#### **ФАКУЛЬТЕТ ЕКОНОМІКИ ТРАНСПОРТУ**

**Кафедра «Економіка залізничного транспорту»**

#### **ВИЗНАЧЕННЯ ЕКОНОМІЧНОЇ ЕФЕКТИВНОСТІ ЗАХОДІВ У ГАЛУЗІ АВТОМАТИКИ, ТЕЛЕМЕХАНІКИ ТА ІНФОРМАЦІЙНИХ ТЕХНОЛОГІЙ НА ЗАЛІЗНИЧНОМУ ТРАНСПОРТІ**

#### **МЕТОДИЧНІ ВКАЗІВКИ**

**до виконання розрахунків у дипломних проектах**

**Харків - 2013**

Методичні вказівки розглянуто та рекомендовано до друку на засіданні кафедри «Економіка залізничного транспорту» 26 березня 2012 року протокол № 8.

Призначено для студентів-дипломників факультету АТЗ усіх форм навчання спеціальностей «Автоматика та автоматизація на транспорті», «Спеціалізовані комп'ютерні системи», «Комп'ютерні інформаційно-управляючІ системи» та слухачів ІППК тих же спеціальностей**.**

Укладачі:

проф. М.Д. Жердєв, доценти Ю.М. Юрченко, Н.В. Гриценко асист. Ю.В. Мирошниченко

> Рецензент проф. О.Г. Дейнека

#### ВИЗНАЧЕННЯ ЕКОНОМІЧНОЇ ЕФЕКТИВНОСТІ ЗАХОДІВ У ГАЛУЗІ АВТОМАТИКИ, ТЕЛЕМЕХАНІКИ ТА ІНФОРМАЦІЙНИХ ТЕХНОЛОГІЙ НА ЗАЛІЗНИЧНОМУ ТРАНСПОРТІ

#### МЕТОДИЧНІ ВКАЗІВКИ

до виконання розрахунків у дипломних проектах

Відповідальний за випуск Жердєв М.Д.

Редактор Еткало О.О.

Підписано до друку 23.05.12 р.

Формат паперу 60х84 1/16. Папір писальний. Умовн.-друк.арк. 1,0. Тираж 100. Замовлення №

Видавець та виготовлювач Українська державна академія залізничного транспорту, 61050, Харків-50, майдан Фейєрбаха, 7. Свідоцтво суб'єкта видавничої справи ДК № 2874 від 12.06.2007 р.

## **УКРАЇНСЬКА ДЕРЖАВНА АКАДЕМІЯ ЗАЛІЗНИЧНОГО ТРАНСПОРТУ**

**Кафедра "Економіка залізничного транспорту"**

### **МЕТОДИЧНІ ВКАЗІВКИ**

# **до виконання розрахунків у дипломних проектах з розділу "ВИЗНАЧЕННЯ ЕКОНОМІЧНОЇ ЕФЕКТИВНОСТІ ЗАХОДІВ У ГАЛУЗІ АВТОМАТИКИ, ТЕЛЕМЕХАНІКИ ТА ІНФОРМАЦІЙНИХ ТЕХНОЛОГІЙ НА ЗАЛІЗНИЧНОМУ ТРАНСПОРТІ"**

**для студентів-дипломників факультету АТЗ усіх форм навчання спеціальностей «***АВТОМАТИКА ТА АВТОМАТИЗАЦІЯ НА ТРАНСПОРТІ***», «***СПЕЦІАЛІЗОВАНІ КОМП'ЮТЕРНІ СИСТЕМИ***», «***АВТОМАТИКА ТА АВТОМАТИЗАЦІЯ НА ТРАНСПОРТІ***», «***КОМП'ЮТЕРНІ ІНФОРМАЦІЙНО-УПРАВЛЯЮЧІ СИСТЕМИ***», та слухачів ІППК тих же спеціальностей** 

Методичні вказівки розглянуто та рекомендовано до друку на засіданні кафедри «Економіка залізничного транспорту» 26 березня 2012 року протокол № 8.

Призначено для студентів-дипломників факультету АТЗ усіх форм навчання та слухачів ІППК.

Укладачі:

проф. М.Д. Жердєв, доценти Ю.М. Юрченко, Н.В. Гриценко асист. Ю.В. Мирошниченко

> Рецензент проф. О.Г. Дейнека

## **ЗМІСТ**

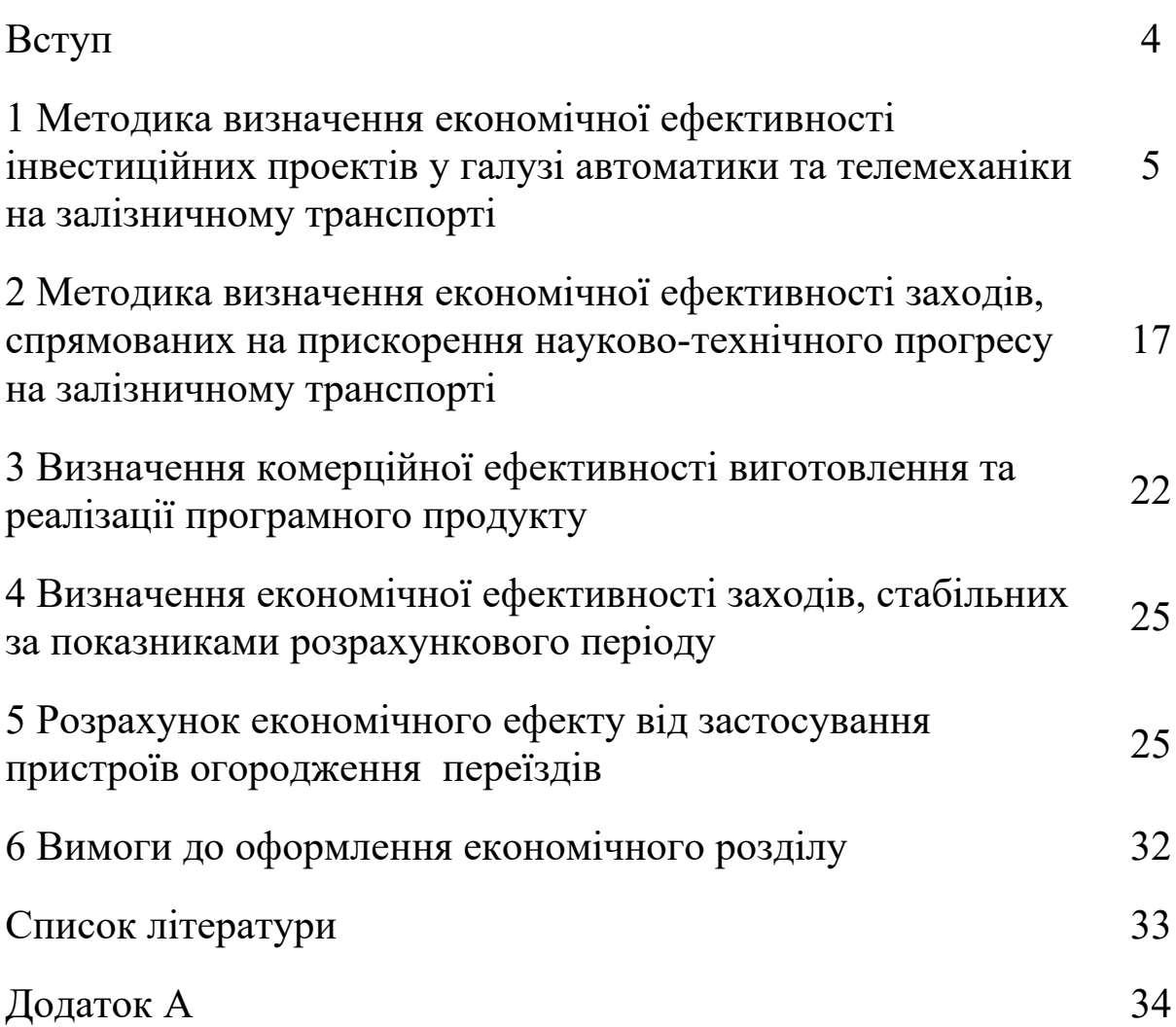

Завданням розділу є визначення економічної ефективності заходів у галузі автоматики, телемеханіки та інформаційних технологій на залізничному транспорті згідно з виконанням основної частини дипломного проекту

Розділ спрямований на поглиблення розуміння принципів розрахунків економічного ефекту в умовах ринкової економіки та обґрунтування розробок, які виконуються студентами в основній частині дипломного проекту.

У залежності від теми проекту, цілей розрахунків, обсягу капітальних вкладень, терміну їх освоєння, розрахунки економічної ефективності можна виконувати за допомогою нижченаведених методичних положень:

- ефективність інвестиційних проектів у розвиток залізничної автоматики, які характеризуються великим обсягом коштів, тривалим строком їх будівництва та впровадження;

як перевищення вартісної оцінки результатів над вартісною оцінкою сукупних витрат ресурсів за весь період (строк) здійснення заходів з науково-технічного прогресу (НТП) (інтегральний економічний ефект);

- комерційна ефективність розроблення, виготовлення та продажу інтелектуальної власності;

- ефективність заходів, які характеризуються невеликим обсягом капітальних вкладень швидким терміном їхньої окупності, незмінного за роками терміну дії заходу вартісної оцінки результатів та витрат.

Розділ дипломного проекту з визначення економічної ефективності заходів у галузі автоматики, телемеханіки та інформаційних технологій на залізничному транспорті складається з нижченаведених пунктів:

- методика визначення економічної ефективності;

- розрахунок капітальних вкладень та експлуатаційних витрат;

- розрахунок економічної ефективності заходу й терміну повернення одноразових витрат;

- висновки.

4

Вихідні дані для виконання розділу дипломного проекту збираються під час проходження переддипломної практики, а також наведені в додатку А.

Вихідні дані з додатка А студент обирає за варіантом згідно з останньою цифрою його шифру.

*Примітка* – Нормативні дані, наведені у додатку А, за часом змінюються й корегуються керівником розділу проекту.

### **1 Методика визначення економічної ефективності інвестиційних проектів у галузі автоматики та телемеханіки на залізничному транспорті**

Ринковий механізм господарювання підвищує вимоги до економічного обґрунтування інноваційних та інвестиційних проектів, оскільки здійснення науково-технічних і організаційногосподарських рішень в умовах конкурентного оточення пов'язано з підвищеним ризиком і значними інвестиційними витратами. Проблема оцінки вигідності інноваційних проектів набуває особливої актуальності в період реструктуризації залізничної галузі.

Основні показники для розрахунку економічної ефективності:

- одноразові капітальні вкладення в пристрої автоматики й телемеханіки;

- річні експлуатаційні витрати при діючих пристроях та після впровадження нових пристроїв та їх економія.

Засоби автоматизації (ЗА) керування перевізним процесом на дільницях залізниць комплексно впливають на експлуатаційну діяльність і рентабельність усіх галузей залізничного транспорту.

У результаті призупинення старіння основних фондів, оздоровлення й розвитку застарілих систем, переведення систем ЗА на сучасну елементну базу забезпечується:

упровадження сучасних технологій обслуговування ЗА;

удосконалення технології роботи станцій;

 упровадження комплексних систем керування перевізним процесом;

 упровадження інформаційних технологій у всіх галузях залізничного транспорту;

 проведення реструктуризації керування перевізним процесом за рахунок підвищення рівня централізації керування;

 удосконалювання технології роботи вагонних і локомотивних депо, дистанцій колії, сигналізації і зв'язку, енергодільниць;

 удосконалювання структури дистанції автоматики, сигналізації та зв'язку (ШЧ);

упровадження ресурсозберігаючих технологій.

Здебільшого основними показниками оцінки загальної економічної ефективності інвестиційних проектів на залізничному транспорті виступають чистий дисконтний дохід (ЧДД) і термін окупності інвестицій.

Чистий дисконтний дохід або інтегральний ефект визначається як сума поточних ефектів за весь розрахунковий період, приведених до початкового року, або як перевищення інтегральних результатів над інтегральними витратами.

Розмір ЧДД визначається за формулою

$$
4\mathcal{I}\mathcal{I} = \sum_{t=0}^{T} (R_t - 3_t) \frac{1}{(1+E)^t} - \sum_{t=0}^{T} \frac{K_t}{(1+E)^t}, \qquad (1.1)
$$

де *Rt* – результати, що досягаються на *t*-му році розрахунку (дохід);

*З*t – витрати (поточні та інвестиції в нові пристрої), здійснювані в тому ж році;

*Kt* – супутні і сполучені інвестиції (вкладення в інші об'єкти, будівництво або реконструкція яких необхідні для нормального функціонування основного об'єкта, вкладення в суміжні галузі народного господарства, що забезпечують основними й оборотними коштами подальшу експлуатацію об'єкта);

*T* – тривалість життєвого циклу нових пристроїв.

Незалежно від характеру і цілей інноваційного проекту при визначенні витрат необхідно керуватися такими основними принципами:

при визначенні інтегрального ефекту в сумарні витрати на

проведення інноваційного проекту включаються витрати як на розроблення і виробництво, так і на використання нової техніки в усіх сферах народного господарства, тобто витрати всіх учасників реалізації заходу;

 до складу витрат входять усі види поточних і одноразових витрат як у виробничій, так і в невиробничій сфері;

 при визначенні сукупних витрат на проект, що охоплює розроблення, виробництво і використання нової техніки, неприпустиме повторне урахування витрат;

 у розрахунках витрат необхідно враховувати динаміку за всіма роками розрахункового періоду.

Вартісна оцінка результатів упровадження мікропроцесорних систем централізації (МПЦ) керування перевізним процесом *PT* буде складатися з економічних ефектів на стадіях науково-дослідних і дослідно-конструкторських робіт та у сфері експлуатації нових пристроїв:

$$
P_T = P_H + P_e = \sum_{t=t_H}^{t=t_K} (P_H + P_e) \cdot \alpha_t \tag{1.2}
$$

На стадії виконання науково-дослідних робіт та експериментальних робіт вартісна оцінка результатів визначається так:

$$
P_{\mu} = \Delta T \cdot \Delta T \cdot \varepsilon_3, \qquad (1.3)
$$

де  $\Delta T$  – економія часу на розроблення технічного завдання, технічної документації, проектні роботи, розроблення та реєстрацію технічних умов;

*Ч* – чисельність або скорочення чисельності персоналу, який бере участь у розробленні;

 *<sup>З</sup>* – середній розмір оплати за годину роботи відповідних фахівців. Визначається як середньомісячна заробітна плата відповідного фахівця, поділена на 169 год.

У стадії експлуатації МПЦ економія експлуатаційних витрат та капітальних вкладень визначається за формулою

 $P_e = P_{e1} + P_{e2} + P_{e3} + P_{e4} + P_{e5} + P_{e6} + P_{e7} + P_{e8} + P_{e9} + P_{e10}$ , (1.4)

де *Ре*1 – економія площі службово-технічних приміщень поста електричної централізації (ЕЦ), перегінних шаф, кузовів локомотивів тощо (ураховується у будь-яких системах ЗА або їх ієрархічних складових, що заміняють стару техніку і які потребують для розміщення обладнання службово-технічні приміщення – МПЦ, диспетчерського контролю, диспетчерської централізації, гіркової автоматичної централізації, автоблокування із централізованим розміщенням обладнання);

*Ре*2 – економія капітальних вкладень у будівництво нових будівель:

$$
P_{e2} = S_{1u}^{2} \cdot \prod_{1u}^{2}, \qquad (1.5)
$$

де S  $_{1.4}$ <sup>2</sup> — прийняти 100 — 150 м<sup>2</sup>;

Ц 2 <sup>1</sup>*м* – вартість утримання 1 м<sup>2</sup> будівель (прийняти 1500 – 1700 грн/рік). *Примітка* – *Ре*1 та *Ре*2 розраховуються за формулою (1.5);

*Ре*3 – економія заробітної плати з відрахуванням на соціальні потреби у зв'язку зі скороченням персоналу постового обладнання, яка визначається таким чином:

$$
P_{e3} = \Delta H \cdot \varepsilon_3 \cdot K_1 \cdot 12, \tag{1.6}
$$

де *Ч* – економія чисельності працівників, люд;

 *<sup>З</sup>* – середня місячна заробітна плата персоналу, що обслуговує дане обладнання. Прийняти заробітну плату електромеханіка І групи (таблиця А.1);

*К*1 – коефіцієнт, який ураховує відрахування на соціальні потреби, додаткову заробітну плату та премії тощо (прийняти *К*<sup>1</sup>  $=1,7-1,8$ ).

Показник *Ре*3 ураховується у розрахунках для будь-яких систем та пристроїв, для яких у відповідності до Інструкції з технічного обслуговування пристроїв СЦБ встановлені періодичність та строки згідно з графіком технологічного процесу обслуговування.

*Ре*4 – економія експлуатаційних витрат за рахунок підвищення рівня безпеки руху (зниження втрат від браків у поїзній та маневровій роботі, аварій і катастроф) за рахунок скорочення

помилок оперативно-диспетчерського персоналу. Ураховується у будь-яких енергетичних (людино-машинних) системах, які мають робочі місця оперативного персоналу, побудованих, як правило, на базі ПЕОМ комерційного (офісного) або промислового виготовлення (МПЦ, ДЦ, ГАЦ, ДК, АБ із централізованим розміщенням обладнання).

Ця економія визначається так:

$$
P_{e4} = C_{\delta p} \cdot \psi \cdot \sigma , \qquad (1.7)
$$

де *Сбр* – розмір втрат в експлуатаційній роботі від браків, аварій, катастроф за рік;

 $\nu$  – коефіцієнт, який ураховує частку втрат від браків, які сталися з вини робітників господарства перевезень;

 – коефіцієнт, який враховує долю втрат від браків, які відбулися за виною оперативно–диспетчерського персоналу господарства перевезень.

Економія від скорочення втрат у поїзній роботі за рахунок підвищення оперативності усунення відмов технічних засобів *Ре*<sup>5</sup> визначається таким чином:

$$
P_{e5} = e_{\text{omk}} \cdot \alpha_{\text{omk}}, \qquad (1.8)
$$

де *еотк* – додаткові витрати залізниці у зв'язку з погіршенням показників використання рухомого складу через відмови технічних засобів за рік, грн;

*отк* – коефіцієнт зниження даного виду втрат за рахунок підвищення оперативності усунення відмов технічних засобів.

*Рe*<sup>6</sup> – економія від скорочення затримок (зупинок ) поїздів перед сигналами. Зниження даного виду втрат можна визначити за формулою

$$
P_{\epsilon 6} = \sum N H_{np} \cdot e_{nz} \cdot \alpha_3 \cdot 365, \qquad (1.9)
$$

де  $\Sigma^{NH_{np}}$  – загальні поїздо–години простою поїздів перед сигналами в середньому за добу при відповідному виді тяги;

*епг* – вартість однієї поїздо-години при тепловозній або електричній тязі (таблиця А.8);

*З* – коефіцієнт скорочення затримок (простоїв) поїздів перед

закритими сигналами, (таблиця А.1).

*Рe*<sup>7</sup> – економія від прискорення обігу вантажних вагонів за рахунок підвищення дільничної швидкості, визначається таким чином:

$$
P_{e7} = U \cdot \Delta \Theta \cdot e_{e-2} \cdot 365, \qquad (1.10)
$$

де *U* – робота вагонного парку в середньому за добу, ваг (таблиця А.1);

 $\Delta\Theta$  – прискорення обігу вагона, год (таблиця А.1);

 $e_{e-e}$  – витратна ставка 1 ваг-год, грн (таблиця А.7)

*Рe*<sup>8</sup> – економія від скорочення простою вантажних вагонів на станціях (ураховується у станційних системах організації поїзної та маневрової роботи – МПЦ, ГАЦ, ДЦ), визначається так:

 $P_{e8} = (n^{6n}_{mp} \cdot t^{6n}_{mp} \cdot \beta_{mp, 6n} + n^{nep}_{mp} \cdot t^{nep}_{nmm} \cdot \beta_{mp,nep} + n_{\scriptscriptstyle{M}} \cdot t_{\scriptscriptstyle{M}} \cdot \beta_{\scriptscriptstyle{M}}) \cdot e_{\scriptscriptstyle{e-e}} \cdot 365, \ (1.11)$ 

де  $n_{mp}^{6n}$ ,  $n_{mp}^{nep}$ ,  $n_{M}$  – середньодобова кількість вагонів, відповідно транзитних без переробки, транзитних з переробкою і місцевих. Для всіх варіантів прийняти відповідно: 350, 7, 12 ваг;

 $t_{mp}^{6n}$ ,  $t_{mp}^{nep}$ ,  $t_{m}$  – середньодобовий простій вагонів, відповідно транзитних без переробки, з переробкою і місцевих. Для всіх варіантів прийняти відповідно 2,5; 5,4; 32 год;

 $\beta_{mp. 6n}, \beta_{mp. nep}, \beta_{M}$  – коефіцієнти, що враховують скорочення простою вагонів, відповідно транзитних без переробки, з переробкою і місцевих. Для всіх варіантів прийняти відповідно: 0,4; 0,35; 0,45;

*Ре*<sup>9</sup> – економія витрат на ремонт вантажних вагонів, визначається так:

$$
P_{e9} = \sum \frac{nt}{24} \cdot H_e \cdot Z_{\text{ps}}, \qquad (1.12)
$$

де  $\sum$ <sup>nt</sup> – сумарне скорочення витрат у використанні вагонного парку за добу (таблиця А.1);

*Ц<sup>в</sup>* – середня ціна вантажного вагона (прийняти 200000 грн);

 $Z_{\text{ps}}$  – норма амортизаційних відрахувань на капітальний ремонт вагона (прийняти 0,125);

*Р*<sup>10</sup> – економія витрат на ремонт локомотивів, визначається так:

$$
P_{e10} = \sum \frac{Mt}{24} \cdot U_{A} \cdot Z_{pA}, \qquad (1.13)
$$

де  $\Sigma$ <sup>Mt</sup> – сумарне скорочення витрат у використанні локомотивного парку за добу (таблиця А.1);

*Цл* – середня ціна поїзного локомотива (прийняти 3500000 грн);

 $Z_{\text{p}_{\text{n}}}$  –норма амортизаційних відрахувань на капітальний ремонт локомотива (прийняти 0,043).

Визначення витрат на здійснення інноваційного проекту

При розрахунку інтегрального економічного ефекту сукупні витрати на реалізацію інноваційного проекту за розрахунковий період включають витрати у сфері розроблення і виробництва нової техніки, а також витрати у сфері її використання.

$$
3_T = 3_T^B + 3_T^H, \t\t(1.14)
$$

де  $\mathfrak{Z}_T$  – сукупні витрати на реалізацію проекту за розрахунковий період;

*В Т З* – витрати на розроблення і виробництво нової продукції за розрахунковий період;

*И Т З* – витрати при використанні нової продукції за розрахунковий період.

Витрати на розроблення і виробництво нової продукції, а також витрати при її використанні враховуються однаково підсумовуванням поточних та одноразових витрат з урахуванням зміни їх вартості протягом розрахункового періоду за формулою

$$
3_{T}^{B(H)} = \sum_{t=t_{H}}^{t=t_{K}} 3_{t}^{B(H)} \cdot \alpha_{t} = \sum_{t=t_{H}}^{t=t_{K}} (E_{t} + K_{t} - J_{t}) \cdot \alpha_{t},
$$
\n(1.15)

де  $3^{\mathcal{B}(H)}_{\scriptscriptstyle T}$ *Т З* – величина витрат у сфері виробництва або використання нової продукції за розрахунковий період;

*В*(*И*) *t З* – величина витрат у сфері виробництва або використання нової продукції у році *t*;

*t E* – поточні витрати при виробництві або використанні нових пристроїв без урахування амортизаційних відрахувань на реновацію в році *t*;

 $K$ <sub>t</sub> – одноразові витрати (витрати на науково-дослідні і проектно-конструкторські роботи, капітальні вкладення в основні фонди і т.п.) при виробництві чи використанні нової техніки в році *t*;

*t Л* – залишкова вартість (ліквідаційне сальдо) основних фондів, що вибувають у році *t*;

 $\alpha_{t}^{}$ - коефіцієнт дисконтування.

Поточні витрати  $E_{_t}$  в році  $t$  на утримання нових пристроїв розраховуються за формулою

$$
E_t = E_{3n} + E_{cou} + E_{M} + E_{en} + E_{in},
$$
\n(1.16)

де *Езп* – витрати на зарплату персоналу, що обслуговує пристрої СЦБ;

*Есоц* – витрати на соціальні потреби;

*Ем* – витрати на матеріали і запасні частини для ремонту та заміну елементів пристроїв;

*Еел* – витрати на електроенергію;

 $E_{i\mu}$  – інші витрати.

Витрати на заробітну плату визначаються так:

$$
E_{\substack{3n}} = \left(\Delta H_{\substack{mu}} \cdot E_{\substack{3ncp}} \cdot K_{\partial}\right) \cdot 12, \tag{1.17}
$$

де  $\Delta$  $\boldsymbol{V}_{mu}$  – додатковий технічний штат, який обслуговує

пристрої СЦБ (таблиця А.1);

*Езп*.*ср* – середньомісячна заробітна плата, грн;

*Кд* – коефіцієнт, який ураховує доплати, премії, винагороду за вислугу років (прийняти $\ K_{\overline{\partial}}$  = 1,5).

Витрати на соціальні потреби визначаються так:

$$
E_{cou} = E_{sn} \cdot K_{cou}, \qquad (1.18)
$$

де  $\,E_{_{3n}}\,$  – річний фонд заробітної плати додаткового технічного штату;

*соц К* – коефіцієнт відрахування на соціальні потреби  $\binom{1}{T}$ ийняти  $K_{cou} = 1,39$ ).

Витрати на електроенергію визначаються таким чином:

$$
E_{\scriptscriptstyle{e\alpha}} = \sum \Omega \cdot T \cdot \lambda \cdot H_{\kappa B m \cdot \epsilon} , \qquad (1.19)
$$

де  $\Omega$  – потужність пристроїв, кВт·год (таблиця А.1);

 $T$  – час роботи пристроїв за рік (прийняти 8760 год);

 $\lambda$  – коефіцієнт завантаження пристроїв (прийняти 0,25);

*ЦкВт<sup>г</sup>* – ціна 1 кВт·год електроенергії (приймається тариф на поточний рік).

Інші витрати на розроблення технічної документації, випробування, відрядження та інше визначаються так:

$$
E_{i\mu} = 0.2 \cdot E_{3n}.
$$
 (1.20)

Поточні витрати  $E_{_t}$  ураховуються у будь-яких системах та пристроях ЗА на базі МП техніки.

до складу одноразових витрат  $\, {\rm K}_{\rm t} \,$  включають як капітальні вкладення в пристрої, так і інші витрати одноразового характеру, необхідні для створення і використання продукції.

До одноразових витрат належать:

 витрати на науково-дослідні, експериментальні, конструкторські, технологічні і проектні роботи;

 витрати на освоєння виробництва і дороблення дослідних зразків продукції;

 витрати на придбання, доставку, монтаж, налагодження, освоєння, демонтаж пристроїв;

 витрати на будівництво, реконструкцію будівель і споруд, на необхідні виробничі площі й інші елементи основних фондів, пов'язаних зі здійсненням заходу.

Одноразові витрати *t К* є суто індивідуальними і визначаються переліченими вище складовими та станом об'єкта автоматизації, на якому впроваджується нова система ЗА. Вони можуть бути враховані у відповідному кошторисі за результатами проведених проектно-вишукувальних робіт та моніторингу стану об'єкта автоматизації.

Сумарні одноразові витрати в році *t* розрахункового періоду визначаються так:

$$
K_{t} = K_{\tilde{\sigma}y\partial} + K_{omn} + K_{\tilde{\sigma}\partial} + K_{n\omega} + K_{np} + K_{c\tilde{\sigma}},
$$
\n(1.21)

де *Кбуд* – вкладення коштів у будівельні роботи.

Згідно з укрупненими показниками проектування на одну централізовану стрілку:

$$
K_{\delta y\delta} = \sum k \cdot n_{cmp}, \qquad (1.22)
$$

де *<sup>k</sup>* – питомі капітальні вкладення на одну централізовану стрілку, грн;

*nстр* – кількість стрілок на станції, шт.;

 $K_{_{\!O\!m\!n}}$  – кошти на обчислювальну техніку та програмне забезпечення;

 $K_{_{\mathcal{B}6}^{-}-$ кошти на засоби і канали зв'язку;

*Клом* – кошти в локальні обчислювальні мережі;

*Кпр* – кошти в науково-дослідні й проектні роботи;

*Ксз* – кошти в соціальний захист робітників, що підлягають звільненню.

Коефіцієнт дисконтування  $\alpha_t$  визначається за формулою

$$
\alpha_t = (1 + \varepsilon_H)^{t_p - t}, \qquad (1.23)
$$

де  $\varepsilon_{\mathcal{H}}$  – річний норматив приведення різнотермінових результатів і витрат до розрахункового року (норматив дисконтування) (таблиця А.11);

 $t_p$  – розрахунковий рік;

t – рік, результати і витрати якого приводяться до розрахункового року.

Ці витрати визначаються на основі об'єктно-орієнтованих проектів, діючими кошторисами, цінами, а також за аналогами раніше здійснюваних проектів і мають місце у будь-яких системах ЗА на базі МП техніки. У дипломному проекті ці витрати доцільно виконувати за допомогою кошториснофінансового розрахунку.

Вищенаведені капітальні витрати визначають за формою, наведеною в таблиці 1.1.

Розрахунки кількісних значень показників результатів та витрат на обраний горизонт розрахунку (Т років) доцільно виконати в табличній формі (за формою таблиці 1.2), яка має наочну форму і дає можливість за наростаючим підсумком простежити ефективність від упровадження та використання системи ЗА, наприклад, за обраний період її експлуатації (горизонт в *Т* років), який у таблиці 1.2 обраний на 8 років.

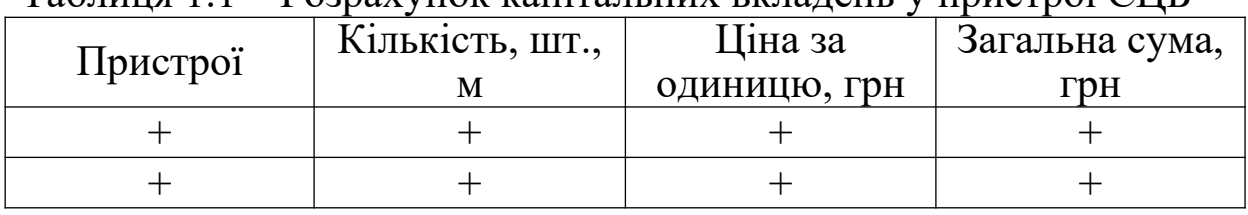

Таблиця 1.1 – Розрахунок капітальних вкладень у пристрої СЦБ

15

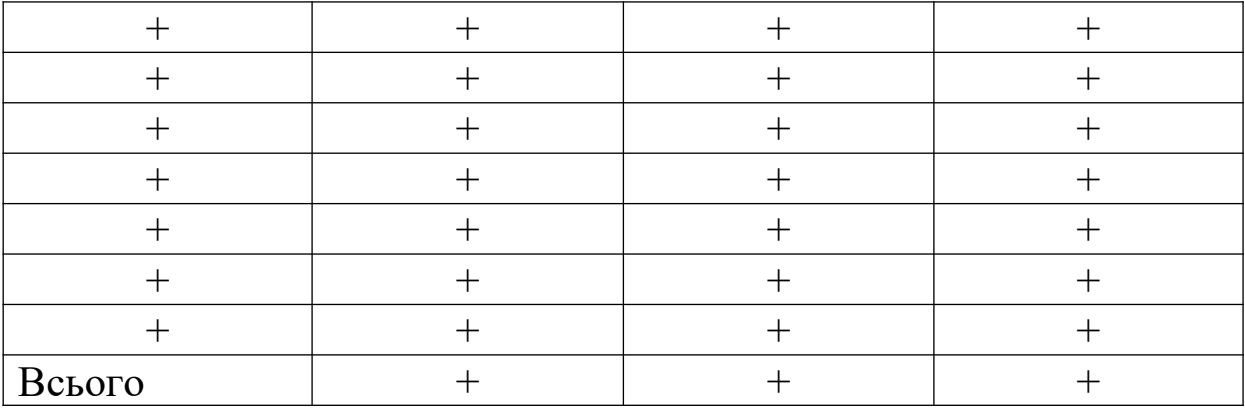

Таблиця 1.2 – Розрахунок ефективності впровадження систем залізничної автоматики на горизонт 8 років

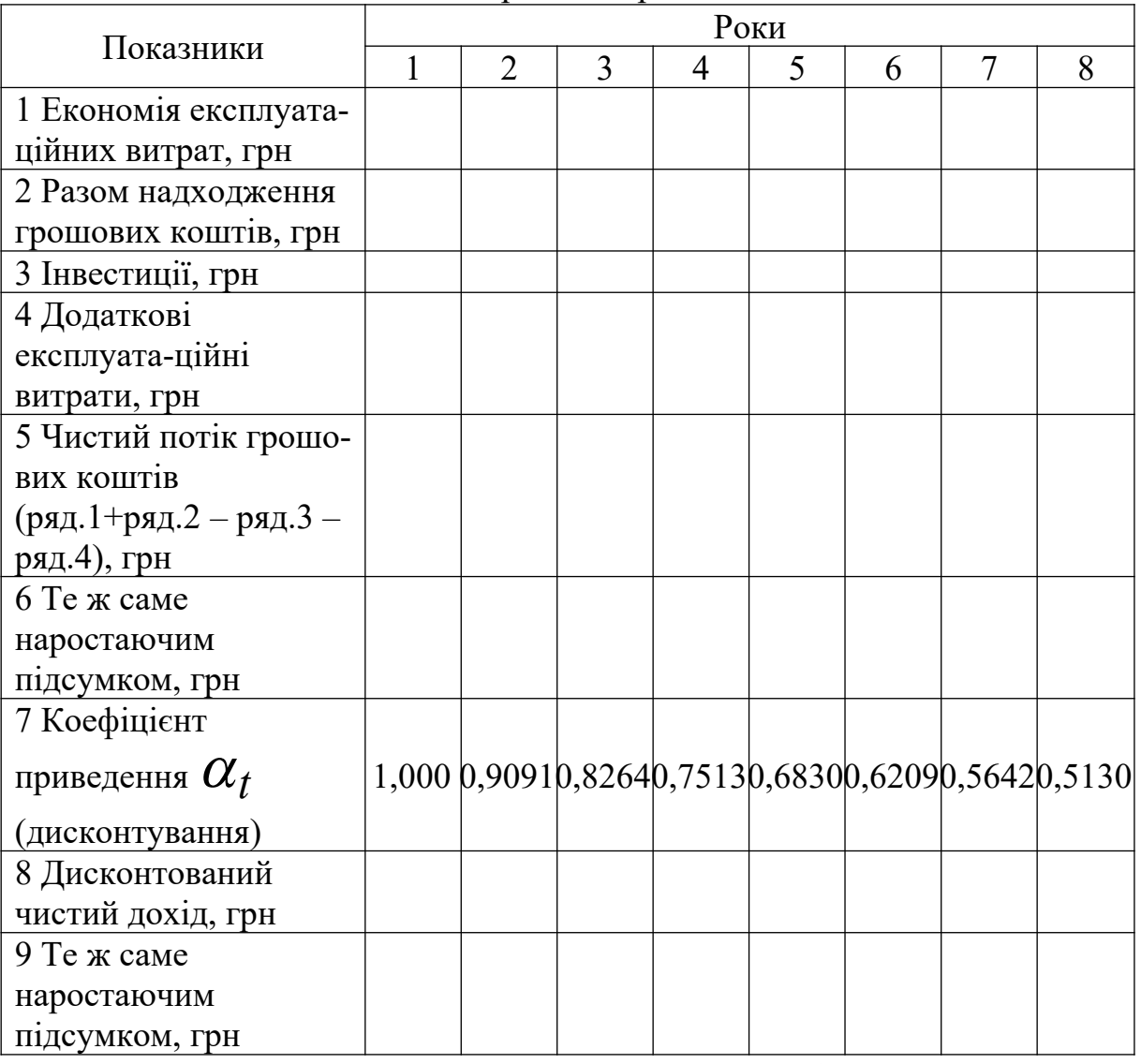

За результатами розрахованих в таблиці 1.2 потоків грошових коштів визначаються:

термін окупності інвестицій у проект, рр.,

$$
T_{ok} = t_1 + \frac{4\pi r K_{t_1} \cdot (t_2 - t_1)}{4\pi r K_{t_2} + |4\pi r K|_{t_1}};
$$
\n(1.24)

дисконтований термін окупності інвестицій, рр.,

$$
T_{ox\partial} = t_1 + \frac{4\mu\mu_{t_1} \cdot (t_2 - t_1)}{4\mu\mu_{t_2} + |4\mu\mu_{t_1}|};
$$
\n(1.25)

внутрішня норма дохідності інвестицій:

$$
\varepsilon = \frac{1}{T_{\text{ok}}},\tag{1.26}
$$

де t<sub>1</sub> – останній рік, коли ЧПГК (ЧДД) мали негативне значення (ЧПГК*t1*, ЧДД*t1*);

t<sub>2</sub> – перший рік, коли ЧПГК (ЧДД) мали позитивне значення (ЧПГК*t2*, ЧДД*t2*).

#### **2 Методика визначення економічної ефективності заходів, спрямованих на прискорення науково-технічного прогресу на залізничному транспорті**

Економічний ефект заходу з НТП визначається згідно з умовами використання продукції за розрахунковий період. Сукупний економічний ефект визначається як перевищення вартісної оцінки результатів над вартісною оцінкою сукупних витрат ресурсів за строк здійснення заходу НТП.

$$
E_{\rm T} = P_{\rm T} - 3_{\rm T},\tag{2.1}
$$

де  $E_r$  – економічний ефект заходу з НТП за розрахунковий період;

 $P_{\tau}$  – вартісна оцінка результатів від здійснення заходу з НТП за розрахунковий період;

 $3<sub>r</sub>$  – вартісна оцінка витрат на здійснення заходу з НТП за розрахунковий період.

Визначення економічного ефекту проводиться за умови обов'язкового приведення різнотермінових вартісних оцінок результатів і витрат до єдиного моменту часу – розрахункового року  $t_p$ .

Приведення різнотермінових результатів і витрат усіх років періоду реалізації заходу до розрахункового року здійснюється множенням їх вартісної оцінки за кожний рік на коефіцієнт приведення (дисконтування) α. Коефіцієнт дисконтування визначається за формулою (1.23).

Вартісна оцінка результатів за розрахунковий період визначається за формулою

$$
P_T = \sum_{t=t_u}^{t_x} P_t \cdot \alpha_t \tag{2.2}
$$

де  $P_t$  – вартісна оцінка результатів в t-му році;

 $t_{H}$ ,  $t_{K}$  – початковий і кінцевий роки розрахункового періоду відповідно.

Початковим роком розрахункового періоду є рік початку фінансування робіт щодо здійснення заходів НТП (включаючи науково-дослідні, проектні, конструкторські роботи).Кінцевим роком розрахункового періоду є рік завершення всього "життєвого циклу" заходу з НТП.

Вартісна оцінка результатів визначається як сума основних Ро і супутніх результатів Рс.

Вартісна оцінка основних результатів від упровадження заходів у році t може бути визначена, як економія капітальних вкладень в більш сучасні пристрої автоматики, в кабельні мережі, як економія річних експлуатаційних витрат тощо.

Капітальні вкладення в нові пристрої та їх економію за рахунок демонтажу старих пристроїв доцільно звести в таблицю 2.1.

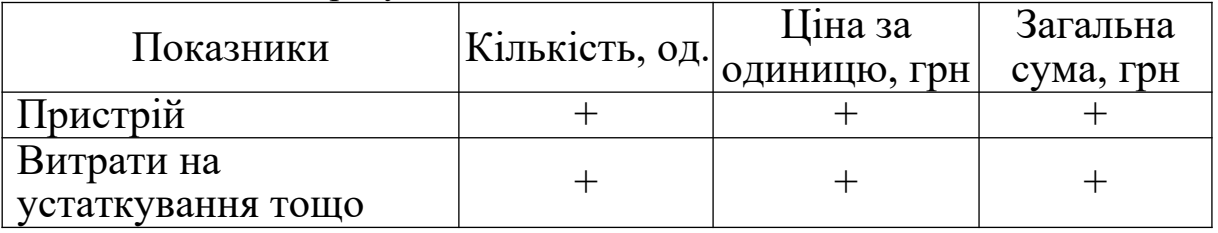

Таблиця 2.1 – Розрахунок капітальних вкладень

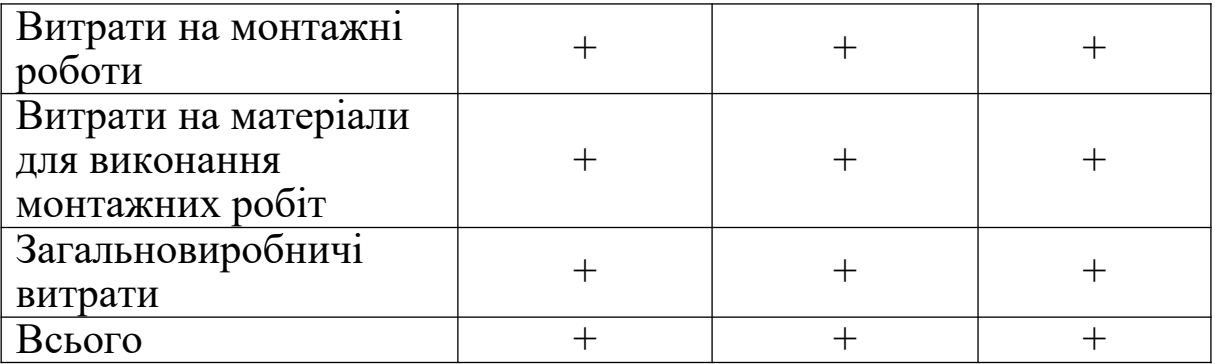

Витрати на монтажні роботи прийняти в розмірі 12 % від вартості обладнання.

Вартість матеріалів для виконання монтажних робіт складає 20 % від вартості монтажних робіт.

Сума загальновиробничих витрат – 16 % від вартості матеріалів для виконання монтажних робіт.

Економія річних експлуатаційних витрат може бути отримана за рахунок зниження чисельності працівників, економії електроенергії,

покращення експлуатаційних показників.

Формули для визначення економії експлуатаційних витрат наведені в попередньому розділі вказівок, вихідні дані – в додатку А.

Витрати при використанні заходів НТП  $3<sub>T</sub>$  визначаються за формулою

$$
3_{\mathrm{T}} = \sum_{t=\mathrm{tr}}^{\mathrm{tx}} 3_{\mathrm{t}} \cdot \alpha_{\mathrm{t}} = \sum_{t=\mathrm{tr}}^{\mathrm{tx}} (H_{\mathrm{t}} + K_{\mathrm{t}} - \mathrm{J}_{\mathrm{t}}) \cdot \alpha_{\mathrm{t}}, \qquad (2.3)
$$

де  $3<sub>t</sub>$  – витрати всіх ресурсів у t-му році;

 $H_t$  – поточні витрати при використанні заходів у t-му році без урахувань амортизаційних відрахувань;

 $K_t$  – одноразові витрати при використанні заходів (капітальні вкладення) у t-му році;

 $\Pi_t$  – залишкова вартість (ліквідаційне сальдо) основних фондів.

Якщо на кінець розрахункового періоду залишаються основні фонди, які можна використовувати ще ряд років, то величина Л<sub>t</sub> визначається як залишкова вартість цих фондів. Ліквідаційне сальдо приблизно можна визначити як 30 % від первинної вартості.

Капітальні вкладення визначаються за формулою

$$
K = K_{\tilde{G}} + K_c + K_{pc} + K_{\text{6a+1}}.
$$
\n(2.4)

де *К* – загальна сума капітальних вкладень;  $\overline{\phantom{0}}$  $K_{\widetilde{O}}-$  капітальні вкладення в будівництво;  $\overline{\phantom{0}}$ *рс К* капітальні вкладення в рухомий склад; —<br>— / $K$ <sub>вант.</sub> — вартість вантажної маси.

Вартість вантажної маси визначається за формулою

$$
K_{\text{62147}} = \frac{\sum Pl \cdot H}{365.24 \cdot V_{\partial}}
$$
 <sup>a60</sup>  $K_{\text{62147}} = \frac{\sum P \cdot H}{365} \cdot t_{\partial}$  (2.5)

де 
$$
\sum_{\mu} P l
$$
 – вантажообіг, ткм;  
\n $U$ – середня ціна 1 т вантажу (прийняти 3500 грн);  
\n $\sum_{\nu} P$  – річний обсяг перевезень вантажу, т;  
\n $V_{\partial}$  – дільнична швидкість, км/год;  
\n $t_{\partial}$  – термін доставки вантажу, доб.

Капітальні вкладення в будівництво визначаються:

а) за допомогою кошторисно-фінансового розрахунку;

б) за укрупненими показниками вартості будівництва;

в) за нормативами питомих капітальних вкладень.

Нормативні дані для розрахунків капітальних вкладень наведені в таблицях А.2 – А.4. Експлуатаційні витрати розраховуються за формулами аналогічно наведеним у першому розділі.

Розрахунок інтегрального економічного ефекту від використання засобів доцільно звести в таблицю 2.2.

Дані графи 8 визначаються як добуток графи 6 на дані графи 7, дані графи 9 визначаються як добуток даних графи 5 на дані графи 7, дані графи 10 визначаються як дані графи 8 за мінусом даних графи 9.

Період повернення загальної суми одноразових витрат визначається як період, що починається з початкового року вкладання одноразових витрат, до року, коли починає виконуватися така умова:

$$
\sum K_t\cdot \alpha_t\!\leq\!\sum\!\left(P_t\!-\!H_t\right)\!\cdot\!\alpha_t\,.
$$

#### **3. Визначення комерційної ефективності виготовлення та реалізації програмного продукту**

У дипломних проектах, де розглядається розроблення бази даних, автоматизованих робочих місць (АРМ) тощо, економічну ефективність (економічний ефект за розрахунковий період) можна розраховувати як грошові надходження за рахунок продажу інтелектуального продукту.

Для цього спочатку треба розрахувати ціну на продукт. Доцільно цей розрахунок виконувати в наступній таблиці 3.1.

| Стаття витрат                                    | 'ума, грн |
|--------------------------------------------------|-----------|
|                                                  |           |
| 1 Вартість основних засобів                      |           |
| 2 Матеріали                                      |           |
| 3 Розрахунок фонду оплати праці:                 |           |
| заробітна плата одного працівника                |           |
| кількість працівників                            |           |
| час роботи, міс                                  |           |
| Всього                                           |           |
| 4 Відрахування на соціальні заходи               |           |
| 5 Амортизаційні відрахування на повне поновлення |           |
| $-25\%$ від вартості основних засобів            |           |

Таблиця 3.1 – Розрахунок договірної ціни

Продовження таблиці 3.1

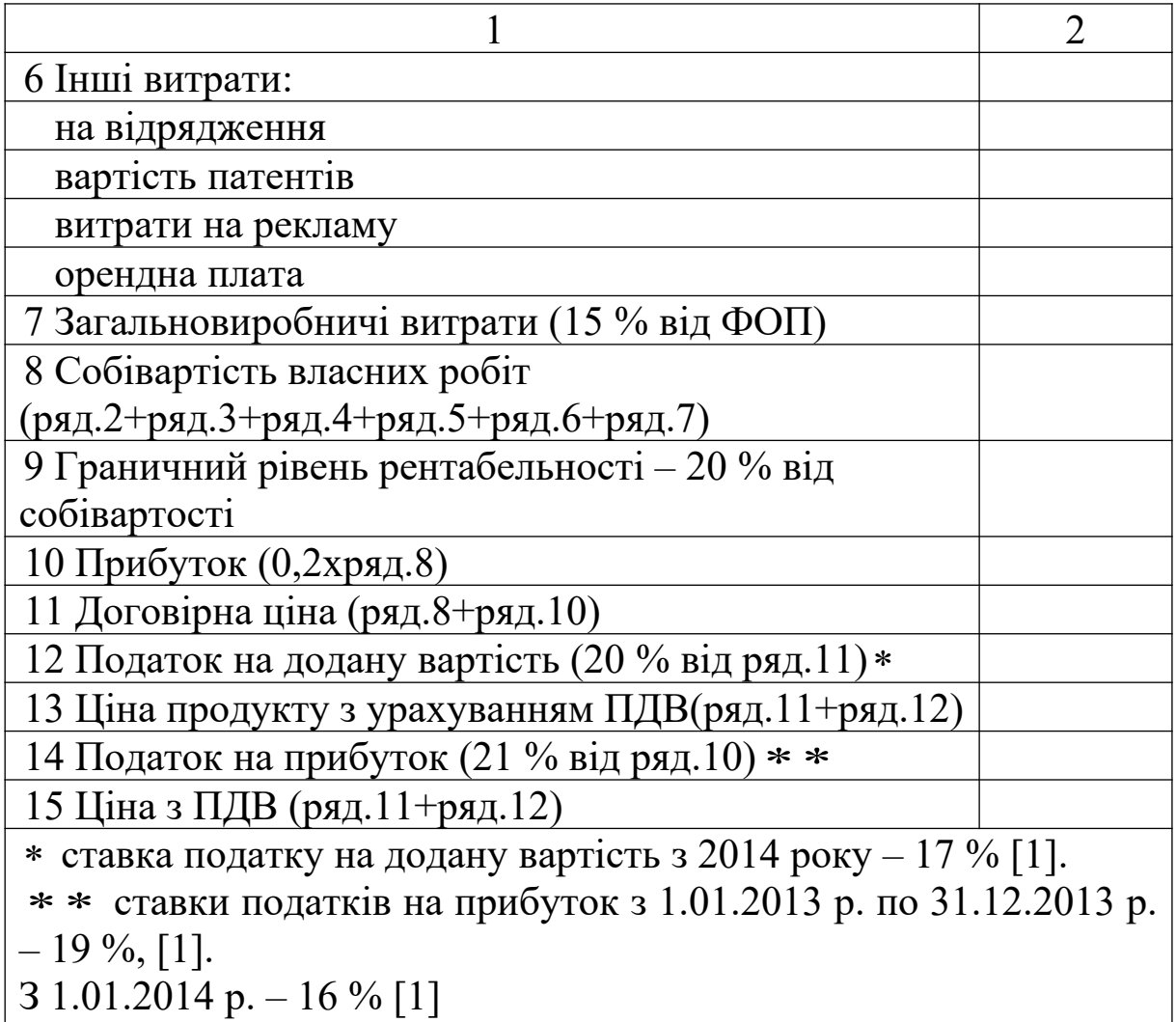

Після визначення ціни на продукт розрахунок економічного ефекту виконується в таблиці 3.2.

| $1$ uvinining $3.4$<br>I OSPAIN THOIR CROTIONITY THAT OF COOKEY |                                      |   |  |  |  |  |  |  |  |
|-----------------------------------------------------------------|--------------------------------------|---|--|--|--|--|--|--|--|
| Показник                                                        | Позна<br>Роки розрахункового періоду |   |  |  |  |  |  |  |  |
|                                                                 | -чення                               |   |  |  |  |  |  |  |  |
|                                                                 |                                      | 3 |  |  |  |  |  |  |  |
| 1 Обсяг                                                         |                                      |   |  |  |  |  |  |  |  |
| виробництва, шт.                                                |                                      |   |  |  |  |  |  |  |  |
| 2 Ціна за                                                       |                                      |   |  |  |  |  |  |  |  |
| одиницю, грн                                                    |                                      |   |  |  |  |  |  |  |  |
| 3 Вартісна оцінка                                               |                                      |   |  |  |  |  |  |  |  |
| результатів                                                     | $P_{\scriptscriptstyle{t}}$          |   |  |  |  |  |  |  |  |
| (ряд.2 х ряд.1), грн                                            |                                      |   |  |  |  |  |  |  |  |

Таблиця 3.2 – Розрахунок економічного ефекту

Продовження таблиці 3.2

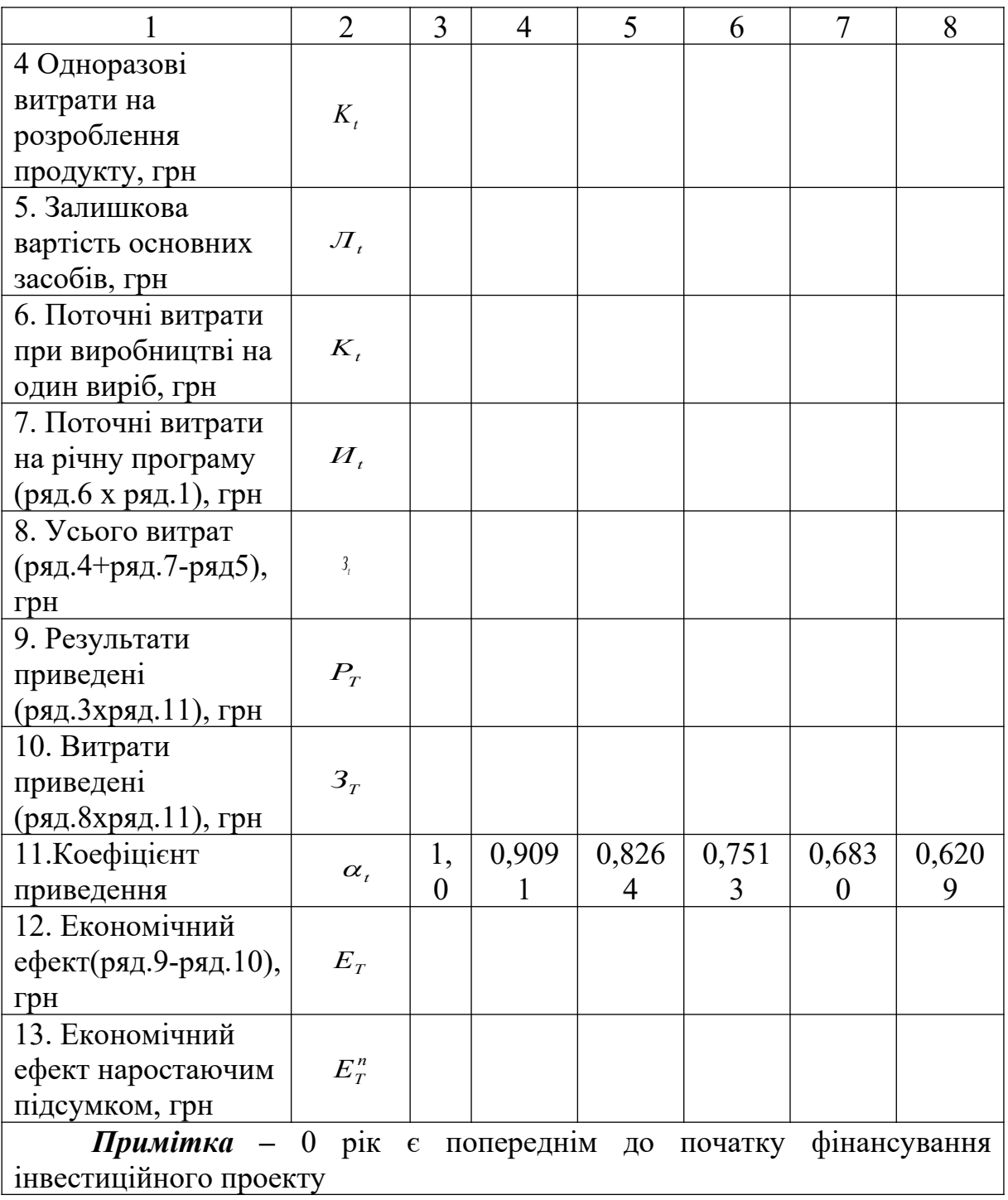

Термін повернення одноразових витрат визначається за формулою (2.5).

## **4 Визначення економічної ефективності заходів, стабільних за показниками розрахункового періоду**

Для заходів, що характеризуються стабільністю технікоекономічних показників роботи (обсягів виробництва, показників якості, витрат, результатів) за роками розрахункового періоду, розрахунок економічного ефекту проводиться за формулою:

$$
E_T = \frac{P_T - 3_T}{\rho_p + \alpha_t},\tag{4.1}
$$

де *Pt* – незмінна за роками розрахункового періоду вартісна оцінка результатів заходу;

*ЗT* – незмінні за роками розрахункового періоду витрати на реалізацію заходу.

$$
3_r = H_t + (\rho_p + \alpha_t) \cdot K_t, \qquad (4.2)
$$

де *Иt* – річні поточні витрати, пов'язані з використанням продукції (без урахування витрат на амортизацію заходу);

 *<sup>p</sup>* – норма реновації основних фондів, визначена з урахуванням чинника часу (таблиця А.10);

 *<sup>t</sup>* – норматив приведення різночасних витрат. Приймається 0,1-0,2 в залежності від банківської процентної ставки;

*Kt* – одночасні витрати (капітальні вкладення).

### **5 Розрахунок економічного ефекту від застосування пристроїв огородження переїздів**

Застосування технічних засобів огородження переїздів спрямовано на підвищення безпеки руху в місцях пересічення залізниць із автомобільними дорогами в одному рівні та зменшення зайвих простоїв автотранспорту.

У даному випадку економічний ефект розраховується для переїзду, оснащеного автоматичними огороджувальними пристроями в порівнянні з цим же переїздом, коли він автоматичними огороджувальними пристроями не обладнаний.

Розглядаються варіанти технічних засобів огородження переїздів, які поширені на залізницях України:

25

- автоматична переїзна сигналізація (АПС);

- автоматична переїзна сигналізація з однією парою автошлагбаумів (АПС+АПШ1);

- автоматична переїзна сигналізація з двома парами автошлагбаумів (АПС+АПШ1+АПШ2).

Економічний ефект від застосування пристроїв огородження переїздів за розрахунковий період Т визначається за канонічною формулою [1]

$$
E_T = R_T - 3_T, \qquad (5.1)
$$

де *RТ* – вартісна оцінка результатів застосування;

*ЗТ* – витрати на застосування пристроїв огородження переїздів.

Вартісна оцінка результатів застосування пристроїв огородження переїздів за розрахунковий період *Т* з урахуванням різночасності їхнього одержання за роками визначається як

$$
R_{T} = \sum_{t=t_n}^{t_{\kappa}} R_{t} \cdot \frac{1}{\alpha_{t}}, \qquad (5.2)
$$

де *Rt* – річні результати за кожний рік розрахункового періоду;

*t* – коефіцієнт дисконтування (приведення), що приводить витрати та результати до розрахункового року

$$
3_r = \sum_{t=t_n}^{t_\kappa} 3_t \cdot \frac{1}{\alpha_t},\tag{5.3}
$$

де *ЗТ* – річні витрати за кожний рік розрахункового періоду. Розрахунковий період *Т* у даному випадку обирається 10 років.

### **5.1 Ефектоутворюючі складові та розрахунок результату впровадження пристроїв огородження переїздів**

При розрахунку економічного ефекту від застосування пристроїв огородження переїздів вираз (5.2) набуває вигляду

$$
R_T = \sum_{t=t_n}^{t_x} \frac{1}{\alpha_t} \left( I \cdot \Pi_{\overline{A}TTT} \cdot \Delta P_{\overline{A}TTT} + \Delta \Pi \cdot (C_{\Pi} + C_{\Gamma}) + Q_Z \right) \cdot 365 \cdot (5.4)
$$

З формули (5.4) видно, що результат формується за рахунок трьох складових.

*1 Результат за рахунок зміни видатків на дорожньотранспортні події (ДТП):*

$$
I \cdot \Pi_{\text{arm}} \cdot \Delta P_{\text{arm}} \,, \tag{5.5}
$$

де *I* – інтенсивність руху транспорту  $(I = \lambda_A \cdot \lambda_3);$ 

*З* – інтенсивність руху залізничного транспорту, поїзд/доб (задається);

 $\lambda_A$  – інтенсивність руху автомобільного транспорту, авто/доб (задається);

*ПДТП* – середнє значення вартісного еквівалента однієї ДТП (середньостатистичне значення  $\Pi_{\text{arm}} = 40$  тис. грн) має вигляд

$$
\Pi_{\text{ATH}} = \Pi_{\text{3T}} + \Pi_{\text{AT}} + \Pi_{\text{IV}} + \Pi_{\text{BAHT}} + \Pi_{\text{IP}} + \Pi_{\text{J\text{ATH}}} + \Pi_{\text{CO}} + \Pi_{\text{3B}},\tag{5.6}
$$

де *ЗТ ПАТ П ,* – втрати від пошкодження відповідно залізничного рухомого складу й автодорожнього транспорту, грн;

*ПІУ* – втрати від пошкодження інженерного устаткування на переїзді й поблизу нього, грн;

*ПВАНТ* – втрати вантажів, пошкоджених у результаті аварії, грн;

 $\Pi_{IP}$  – втрати від перерви в русі транспорту й витрати на відбудовні роботи, грн;

*ПЛДТП* – втрати від залучення людей у ДТП, грн;

*ПСО* – витрати на ревізорів, міліцію й судові органи, грн;

*ПЗВ* – витрати залізниці внаслідок затримки вантажу;

 $\Delta P_{\text{ATT}}$  – зміна ймовірності ДТП за рахунок обладнання переїзду технічними пристроями залізничної автоматики (таблиця 5.1).

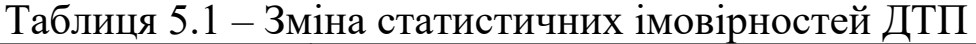

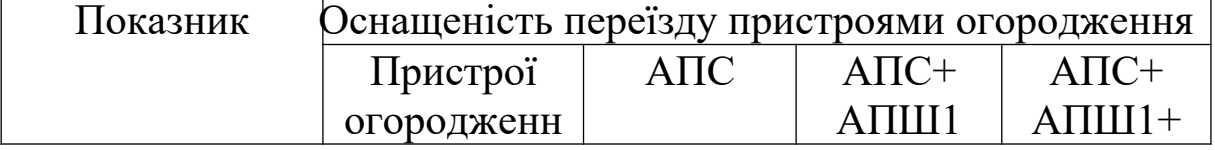

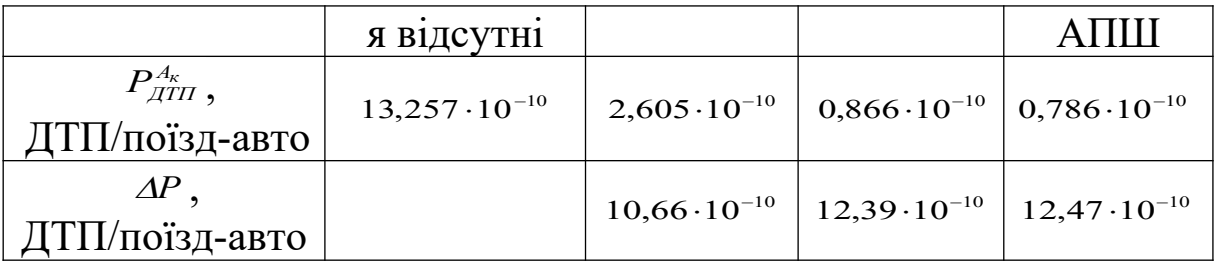

*2 Результат за рахунок зміни витрат на простої автотранспорту:*

$$
\Delta C_{\text{nr}} = \Delta \Pi \cdot (C_{\text{r}} + C_{\text{r}}), \qquad (5.7)
$$

де  $\Delta \Pi$  – зміни сумарних добових простоїв автотранспорту на переїзді при обладнанні останнього пристроями залізничної автоматики, год (таблиці 5.2, 5.3);

*С<sup>П</sup>* – вартість однієї години простою приведеного автотранспортного засобу ( $C<sub>n</sub>$ =14,43 грн/доб);

*С<sup>Г</sup>* – вартість витрат на пальне протягом однієї години простою приведеного автотранспортного засобу ( $C<sub>r</sub> = 9.31$  грн/доб).

Таблиця 5.2 – Зміни добових сумарних простоїв автотранспорту при АПС У годинах

| Інтенсивність       |       | Інтенсивність руху поїздів |       |       |       |       |  |  |  |  |
|---------------------|-------|----------------------------|-------|-------|-------|-------|--|--|--|--|
| руху<br>автомобілів | 10    | 25                         | 50    | 75    | 100   | 125   |  |  |  |  |
| 1000                | 1,64  | 1,61                       | 1,55  | 1,49  | 1,44  | 1,38  |  |  |  |  |
| 2000                | 3,28  | 3,22                       | 3,10  | 2,98  | 2,87  | 2,76  |  |  |  |  |
| 3000                | 4,93  | 4,83                       | 4,65  | 4,48  | 4,31  | 4,13  |  |  |  |  |
| 6000                | 9,86  | 9,65                       | 9,31  | 8,79  | 8,61  | 8,26  |  |  |  |  |
| 9000                | 14,79 | 14,48                      | 13,96 | 13,43 | 12,92 | 12,40 |  |  |  |  |
| 12000               | 19,72 | 19,31                      | 1,95  | 17,92 | 17,22 | 16,53 |  |  |  |  |

Таблиця 5.3 – Зміни добових сумарних простоїв автотранспорту при АПС+АПШ1, АПС+АПШ1+АПШ2 У годинах

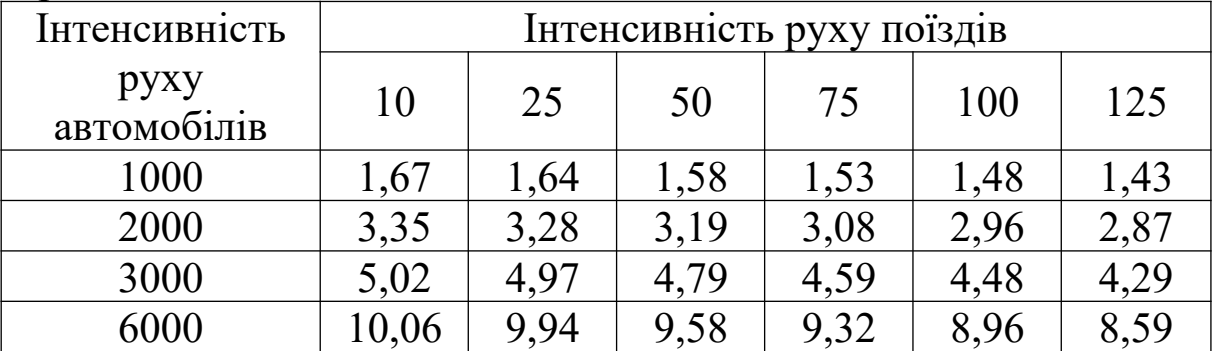

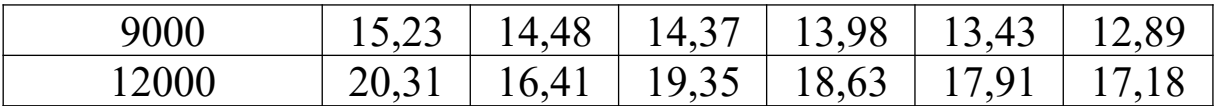

*3 Результат в інших галузях народного господарства*

*Q<sup>Z</sup>* – визначається у відсотках від сумарного результату за першими трьома складовими (приймається 7 %).

### **5.2 Розрахунок витрат на обладнання переїзду засобами автоматики**

Витрати на пристрої огородження переїздів визначаються таким чином:

$$
3_{T} = \sum_{t=t_{u}}^{t_{x}} \frac{1}{\alpha_{t}} \cdot (K_{t} + E_{u}), \qquad (5.8)
$$

де *K<sup>t</sup>* – одноразові витрати;

*E<sup>t</sup>* – поточні експлуатаційні витрати на обслуговування пристроїв огородження переїздів.

Одноразові витрати *K<sup>t</sup>* визначаються вартістю обладнання, розроблення робочої та експлуатаційної документації, вартістю комплексу робіт з введення пристроїв огородження для заданого переїзду в експлуатацію.

Поточні експлуатаційні витрати *Е З* враховують такі економічні елементи:

- витрати на оплату праці;

- відрахування на соціальні заходи;

- матеріали;

- пальне;

- електроенергія;

- амортизація;

- інші витрати.

### **5.3 Розрахунок економічного ефекту за розрахунковий період**

Визначимо економічний ефект за розрахунковий період оснащення переїзду «П» пристроями АПС відповідно до формули

$$
E_T = \sum_{t=t_n}^{t_x} \frac{1}{\alpha_t} \cdot \left[ (I \cdot \Pi_{\pi r n} \cdot \Delta P_{\pi r n} + \Delta \Pi \cdot (C_n + C_r) + Q_z) \cdot 365 - (3_K + 3_E) \right]
$$
(5.9)

Вихідні дані для розрахунку:

*<sup>З</sup>* – добова інтенсивність руху поїздів (наприклад складає 50 поїздів за добу);

 *<sup>А</sup>* – добова інтенсивність руху автотранспортних засобів (наприклад складає - 1000 автотранспортних засобів за добу);

*Т* – розрахунковий період 10 років; *І* = 50·1000=50000 поїзд-авто/доб;  $\Pi_{\text{ITII}}$  = 40000 грн;  $\Delta P = 10,66 \cdot 10^{-10} \,\text{TT}$ П/поїзд-авто; *Л* = 1,55 год/доб; *С*<sup> $\Gamma$ </sup> =14,43 грн/год, *С*<sup> $\Gamma$ </sup> =9,31 грн/год;  $3_K = 70000$  грн,  $3_E = 3200$  грн.

Розрахунки кількісних значень показників результатів та витрат на обраний горизонт розрахунку (*Т* = 10 років) виконано в табличній формі (таблиця 5.4) у відповідності до форми таблиці 1.2. Економічний ефект за розрахунковий період від застосування АПС склав 17 тис. 932 грн. Одноразові витрати окупаються на восьмому році експлуатації пристроїв, виходячи з виразу

$$
\sum_{1}^{tp} K_t \alpha_t \le \sum_{1}^{tp} (P_t - E_t) \alpha_t.
$$
\n(5.10)

### **6 Вимоги до оформлення економічного розділу**

Розділ диплому з розрахунків економічної ефективності повинен своєю назвою відповідати темі дипломного проекту, наприклад, розрахунок економічної ефективності впровадження на станції «*Т*» мікропроцесорної системи керування рухом поїздів.

У першій частині економічного розділу студент повинен описати загальну ситуацію в галузі та на підприємстві, де він

планує застосувати свою розробку. Необхідно обґрунтувати свою пропозицію, коротко описати характеристику запропонованого заходу, його перспективи, технологічні аспекти і т.д. Обґрунтувати актуальність даної розробки (або даних досліджень), вказати очікувані результати від застосування даного засобу. Студент визначає конкретну мету (або цілі), яку планує досягти за допомогою даного технічного рішення, і завдання, які необхідно вирішити для досягнення обраних цілей.

У другій – необхідно надати методику розрахунку економічного ефекту, за якою надалі будуть виконуватись розрахунки.

У третій – на підставі проведеного огляду студент визначає вихідні дані, контрольні цифри та інвестиційні можливості даного проекту, аналізує його забезпечення та обмеження. У цій частині економічного розділу диплому обов'язково необхідно надати калькуляцію собівартості заходу, який пропонується впроваджувати, або якщо необхідно порівняти два варіанти заходів, існуючого та впроваджуваного, – додається дві калькуляції собівартості. У деяких випадках складається кошторис.

Даний розділ економічної частини містить усі розрахунки пов'язані з визначенням економічної ефективності. Усі розрахунки, крім коефіцієнтів закінчуються одиницями виміру (гривня, кілометр за годину, година, тонна-кілометр і т.п.).

Наприкінці економічного розділу повинен бути висновок за результатами розрахунків. У даному пункті студент проводить аналіз розрахованих економічних показників і на його основі робить висновок про доцільність використання його розробки. Також зазначаються організаційні зміни, які необхідно провести при здійсненні даного інвестиційного проекту.

### **СПИСОК ЛІТЕРАТУРИ**

1 Податковий кодекс України. Закон України «Про внесення змін до деяких законодавчих актів України у звязку з прийняттям Податкового кодексу України». – Харків: Одісей, 2010. – 568 с.

2 Оценка экономической эффективности инвестиций мероприятий научно-технического прогресса / Под ред. В.Л. Диканя. – Харьков: Основа, 1995. – 73 с.

32

3 Кулаєв Ю.Ф. Методи економічної оцінки інвестиційних проектів на залізничному транспорті. – К., 2001. – 184 с.

4 Макаренко М.В. Краткий справочник показателей эксплуатационной работы железных дорог Украины. – К.: Юникон пресс, 2001. – 154 с.

5 Балака Є.І., Зоріна О.І., Колесникова Н.М., Писаревський І.М. Оцінка економічної доцільності інвестицій в інноваційні проекти на транспорті: Навч. посібник. – Харків: УкрДАЗТ, 2005. – 210 с.

6 Номенклатура витрат з основних видів економічної діяльності залізничного транспорту України / Державна адміністрація залізничного транспорту України. – К.: Укрзалізниця, 2012.

7 Наказ від 24.03.2011 р. № 098-Ц "Про вдосконалення організації заробітної плати і введення нових тарифних ставок і посадових окладів працівників залізничного транспорту" / Державна адміністрація залізничного транспорту України. – К.,  $2013. - 111$  c.

# **Додаток А**

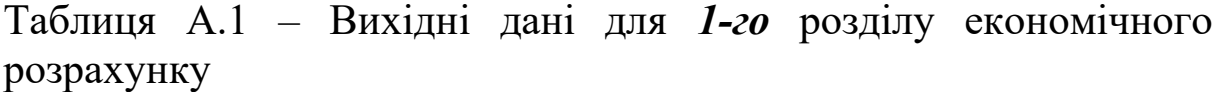

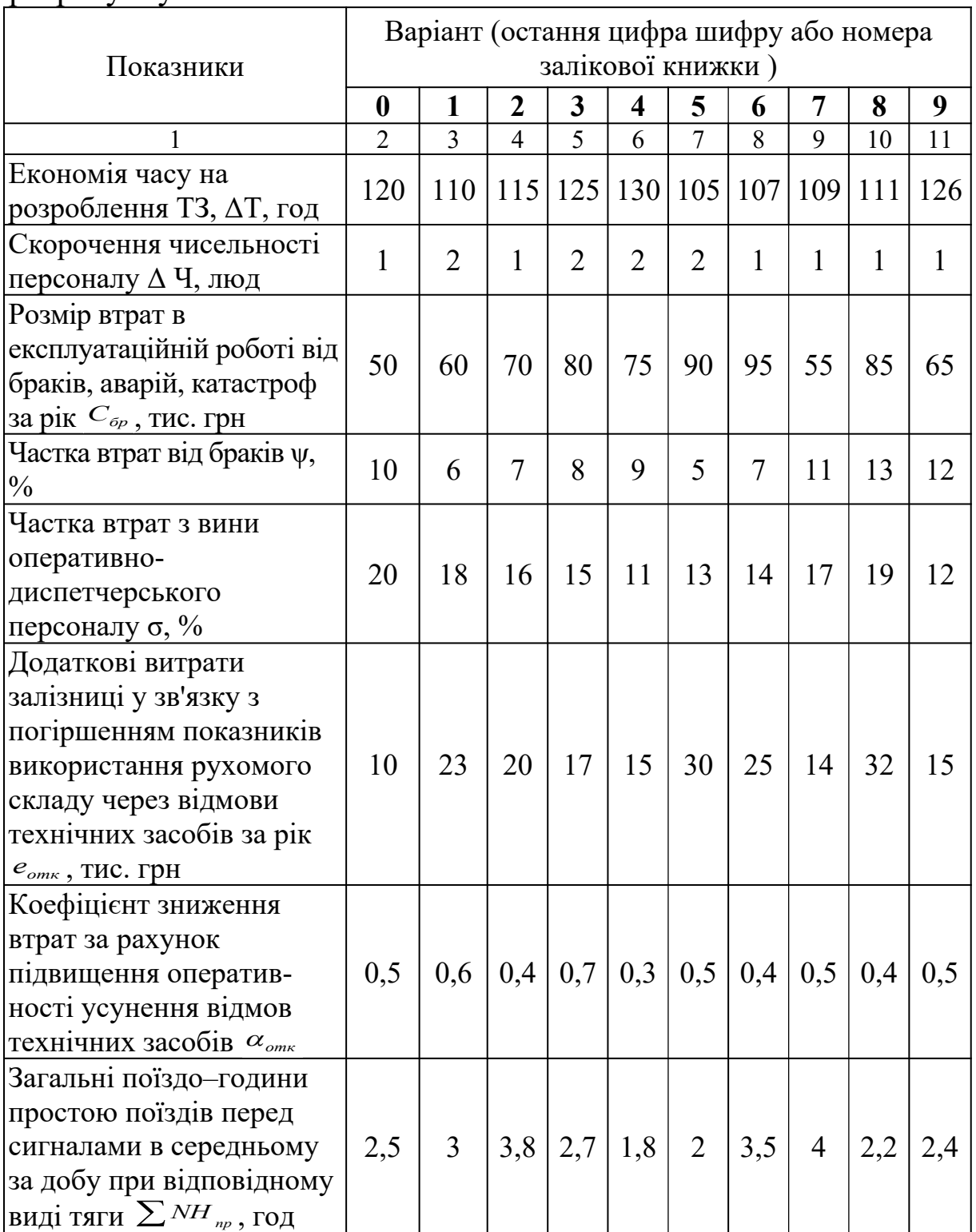

# Продовження таблиці А.1

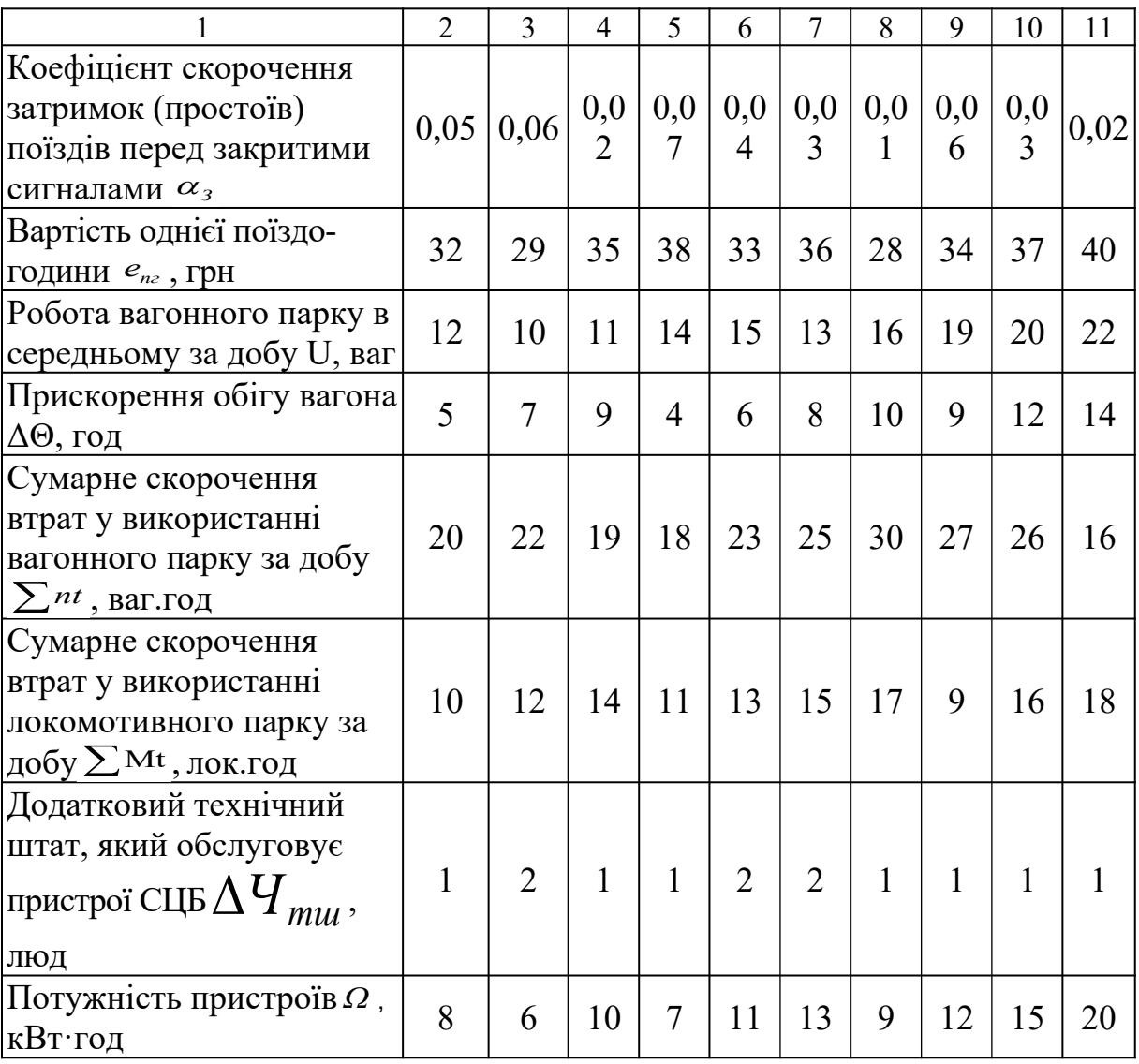

Таблиця А.2 – Питомі капітальні вкладення в пристрої СЦБ на 1км У тисячах гривень

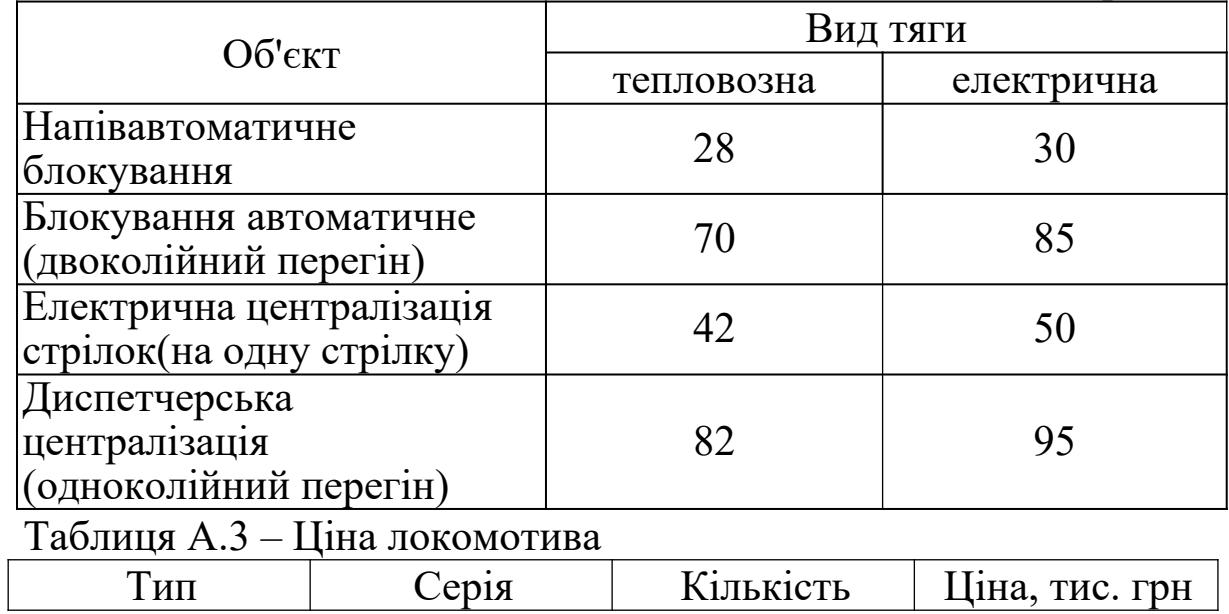

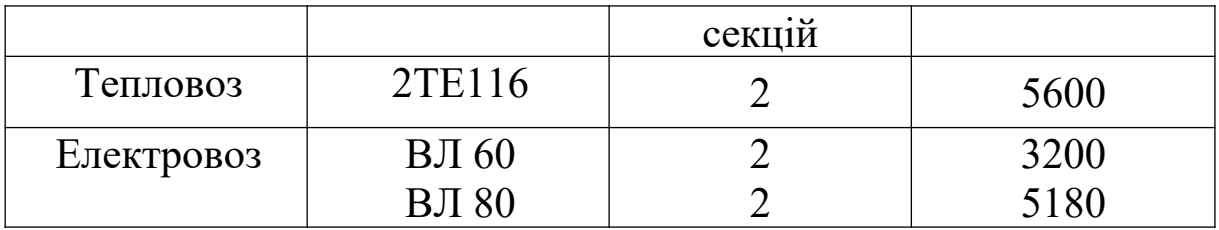

### Таблиця А.4 – Вага локомотива

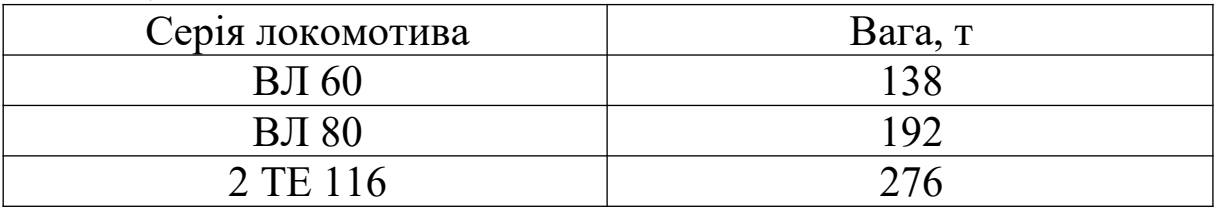

Таблиця А.5 – Годинні тарифні ставки для робітників підприємств і організацій магістрального залізничного транспорту

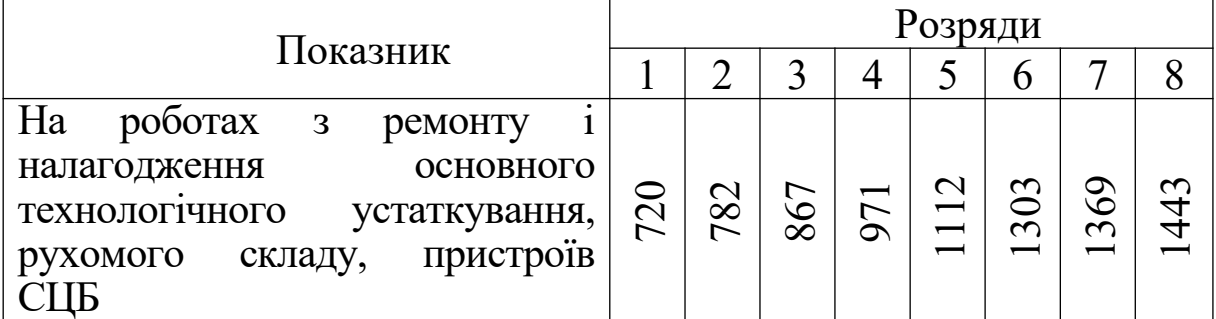

Таблиця А.6 – Посадові оклади

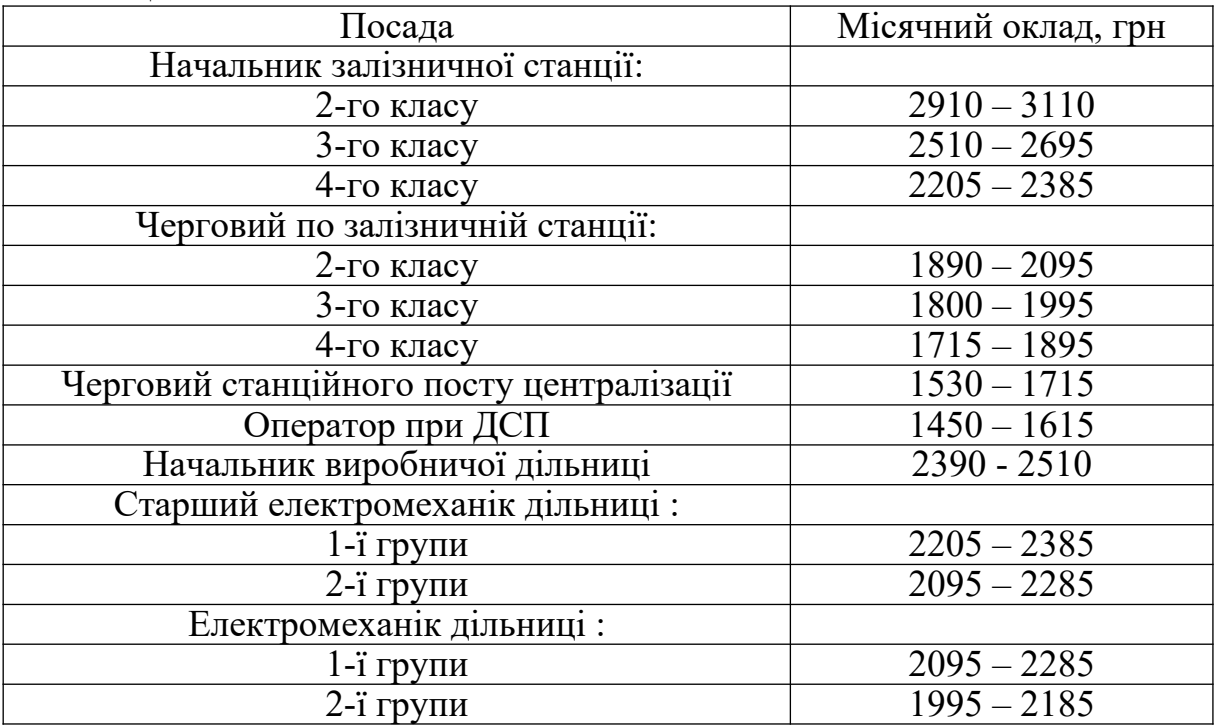

Таблиця А.7 – Одиничні витратні ставки у вантажному русі

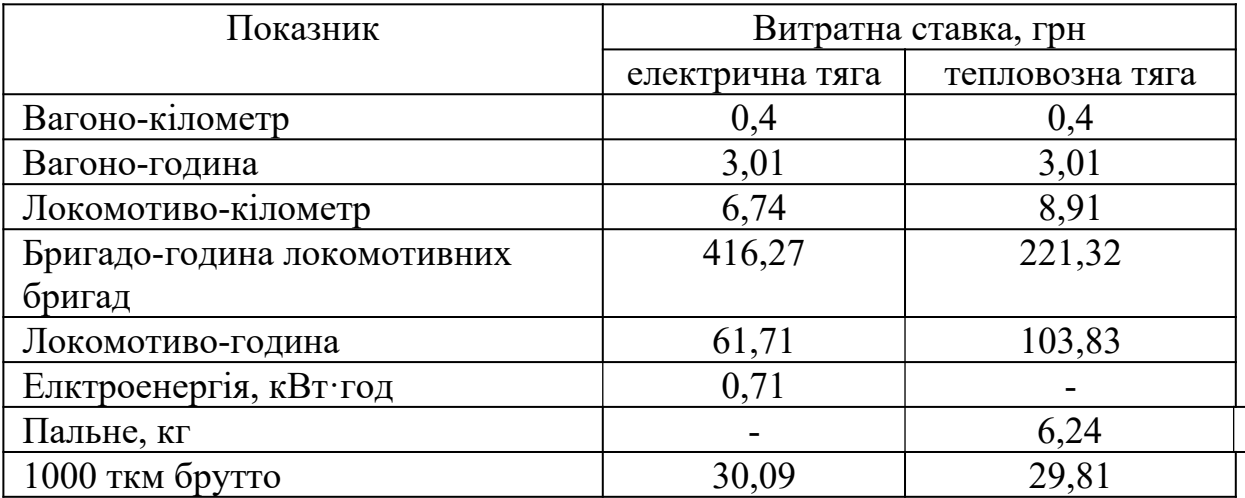

Таблиця А.8 – Укрупнені питомі витрати у вантажному русі

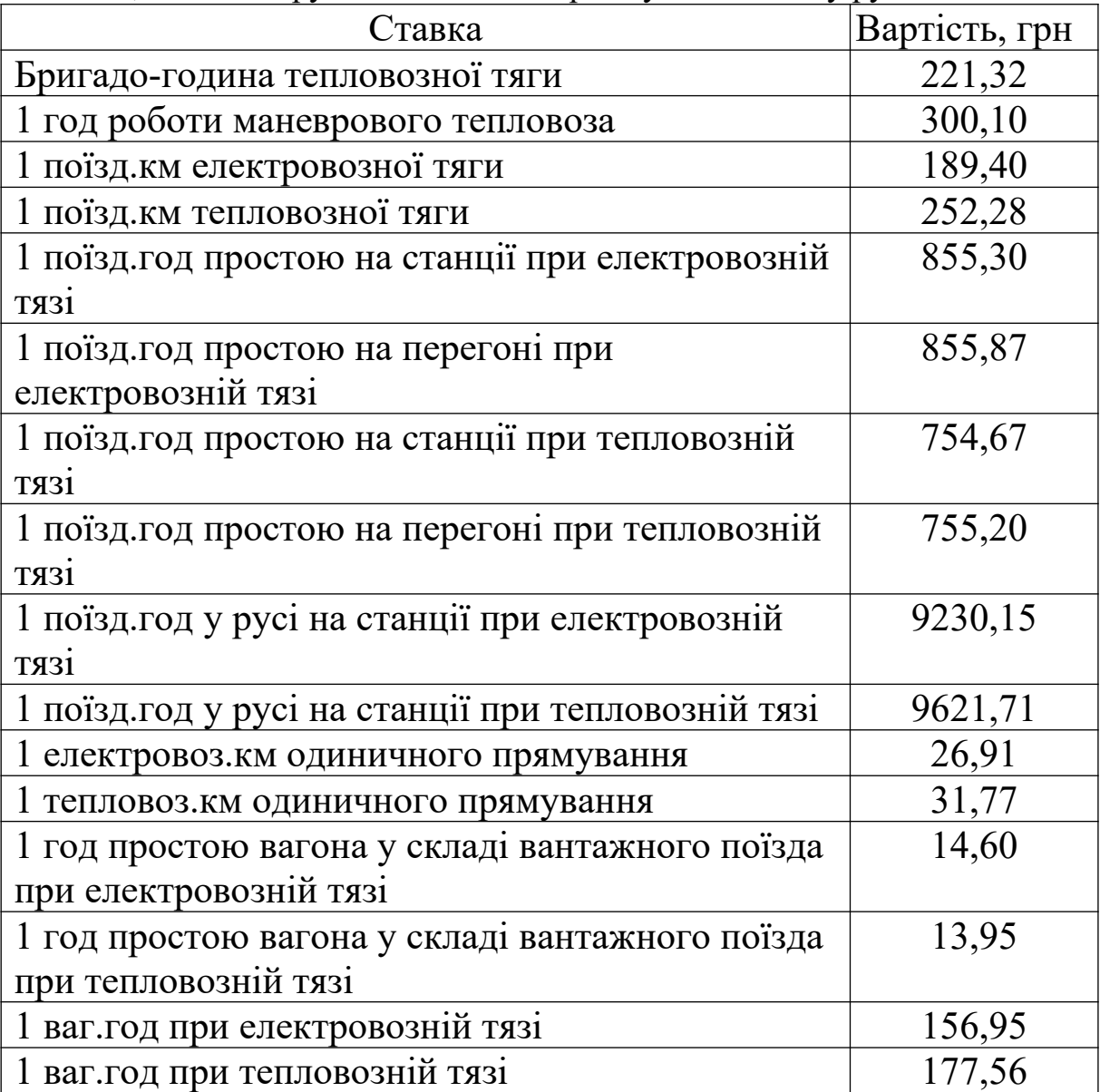

| $\beta$ , of the 100 storated | $\sim$ KI. LODGE FORMING (KILO POINTS) |       |       |  |  |  |  |  |
|-------------------------------|----------------------------------------|-------|-------|--|--|--|--|--|
| Серія                         | Швидкість руху, км/год                 |       |       |  |  |  |  |  |
| локомотива                    | 50                                     | 60    |       |  |  |  |  |  |
|                               |                                        |       |       |  |  |  |  |  |
| $B\text{I} 60(80)$            | 829,0                                  | 903,0 | 943,0 |  |  |  |  |  |
| 2TE116                        | 336,3                                  | 402,0 | 474,0 |  |  |  |  |  |

Таблиця А.9 – Витрата електроенергії (пального) в одиничному  $\overrightarrow{V}$ кіповат-годинах (кілограмах)

## Таблиця А.10 – Нормативи відрахування на реновацію

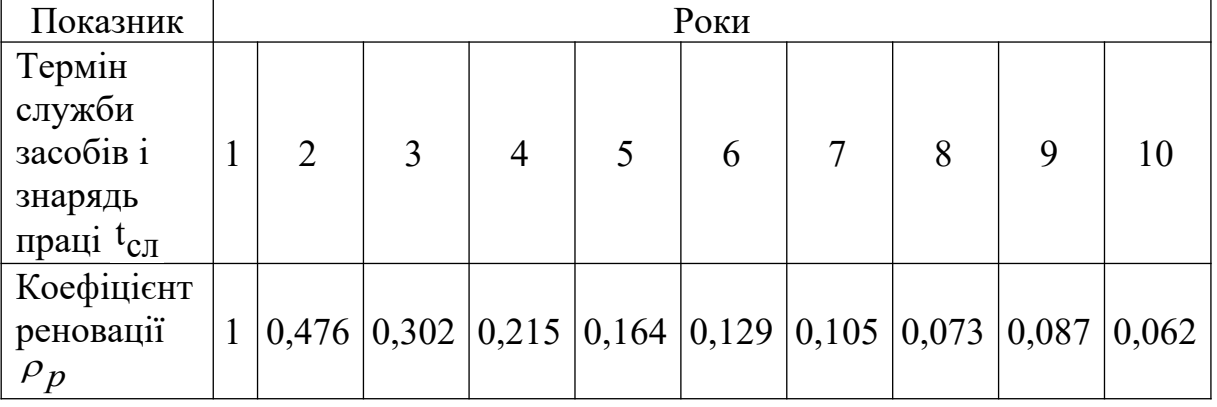

## Таблиця А.11 – Коефіцієнт дисконтування  $\alpha$

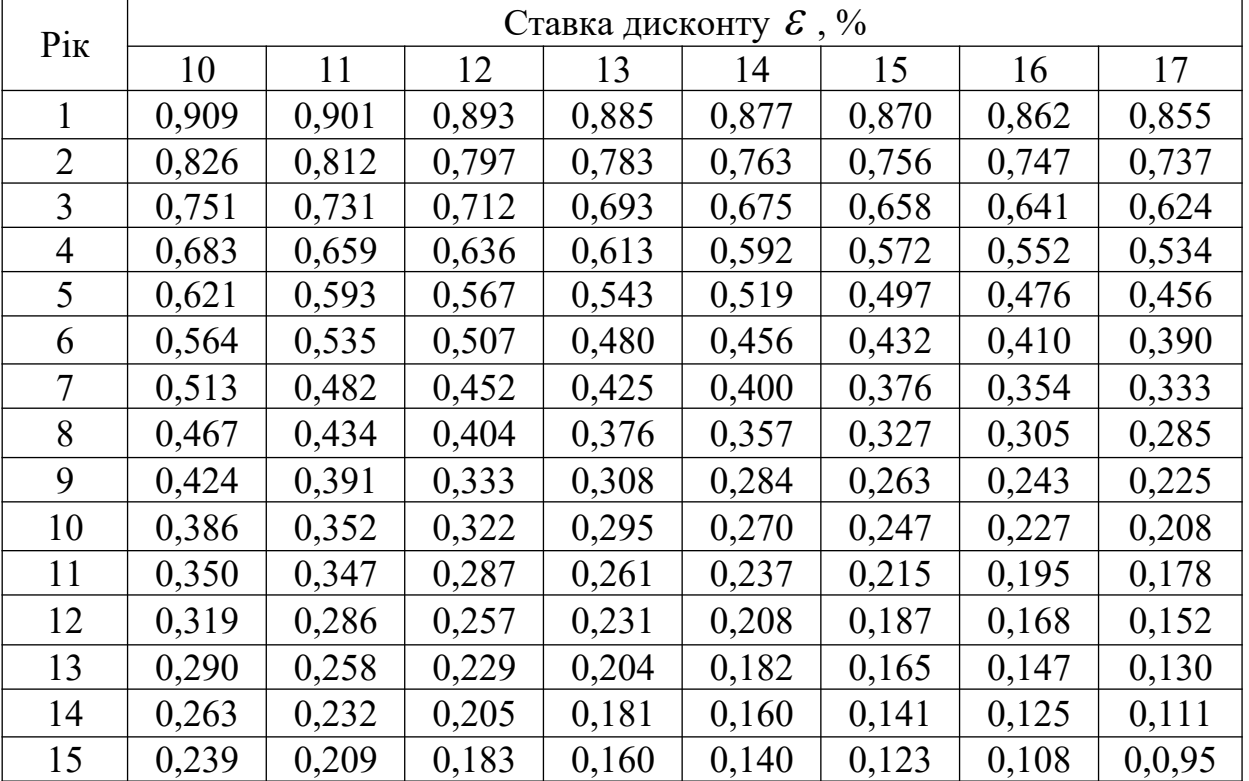

|                                 | I AUJINIL $Z.Z = I$ USPAXYHOK THE CI PAJIBHOLO CROHOMITHOLO COCKLY |                                |                                      |                     |                                            |                                     |        |                                    |                                                 |                                 | У І РИВНЯД |                                                                          |
|---------------------------------|--------------------------------------------------------------------|--------------------------------|--------------------------------------|---------------------|--------------------------------------------|-------------------------------------|--------|------------------------------------|-------------------------------------------------|---------------------------------|------------|--------------------------------------------------------------------------|
|                                 |                                                                    | Витрати                        |                                      | Результа            | Коефі-                                     |                                     | Витрат | Еконо-                             | Визначення терміну<br>окупності                 |                                 |            |                                                                          |
| Поточ<br>-ний<br>$\overline{p}$ | Капіта-<br>ЛЬН1<br>$K_t$                                           | Поточ-<br>$\overline{H}$ $H_t$ | Ліквіда-<br>ційне<br>сальдо<br>$J_I$ | Всього<br>$\beta_t$ | T y<br>поточ-<br><b>HOMY</b><br>році $P_t$ | цієнт<br>приве-<br>дення $\alpha_t$ |        | Результат<br>приведе-<br>ний $P_T$ | $\mathbf H$<br>приве-<br>дені<br>3 <sub>r</sub> | мічний<br>ефект $\frac{E_T}{T}$ |            | $\sum K_t \cdot \alpha_t \left[ \sum (P_t - H_t) \cdot \alpha_t \right]$ |
|                                 | $\overline{2}$                                                     | $\mathbf{3}$                   | $\overline{\mathbf{4}}$              | 5 <sup>5</sup>      | 6                                          | $\overline{7}$                      | 8      | 9                                  | 10                                              | 11                              | 12         |                                                                          |
| 20                              |                                                                    |                                |                                      |                     |                                            |                                     |        |                                    |                                                 |                                 |            |                                                                          |
| 20                              |                                                                    |                                |                                      |                     |                                            |                                     |        |                                    |                                                 |                                 |            |                                                                          |
| 20                              |                                                                    |                                |                                      |                     |                                            |                                     |        |                                    |                                                 |                                 |            |                                                                          |
| 20                              |                                                                    |                                |                                      |                     |                                            |                                     |        |                                    |                                                 |                                 |            |                                                                          |
| 20                              |                                                                    |                                |                                      |                     |                                            |                                     |        |                                    |                                                 |                                 |            |                                                                          |
| 20                              |                                                                    |                                |                                      |                     |                                            |                                     |        |                                    |                                                 |                                 |            |                                                                          |
| 20                              |                                                                    |                                |                                      |                     |                                            |                                     |        |                                    |                                                 |                                 |            |                                                                          |
| 20                              |                                                                    |                                |                                      |                     |                                            |                                     |        |                                    |                                                 |                                 |            |                                                                          |
|                                 |                                                                    |                                |                                      |                     |                                            |                                     |        |                                    |                                                 |                                 |            |                                                                          |
| Разом                           |                                                                    |                                |                                      |                     |                                            |                                     |        |                                    |                                                 |                                 |            |                                                                          |

 $T_96\pi$ ниця 2.2 – Розрахунок інтеграли ного економічного ефекту  $V$  гривнях

Таблиця 5.4 – Розрахунок економічного ефекту за розрахунковий період при застосуванні автоматичної переїзної сигналізації

| Складові економічного      | Роки |  |  |  |  |  |  |  |  |
|----------------------------|------|--|--|--|--|--|--|--|--|
| ефекту                     |      |  |  |  |  |  |  |  |  |
| рахунок<br>сзультат!<br>за |      |  |  |  |  |  |  |  |  |

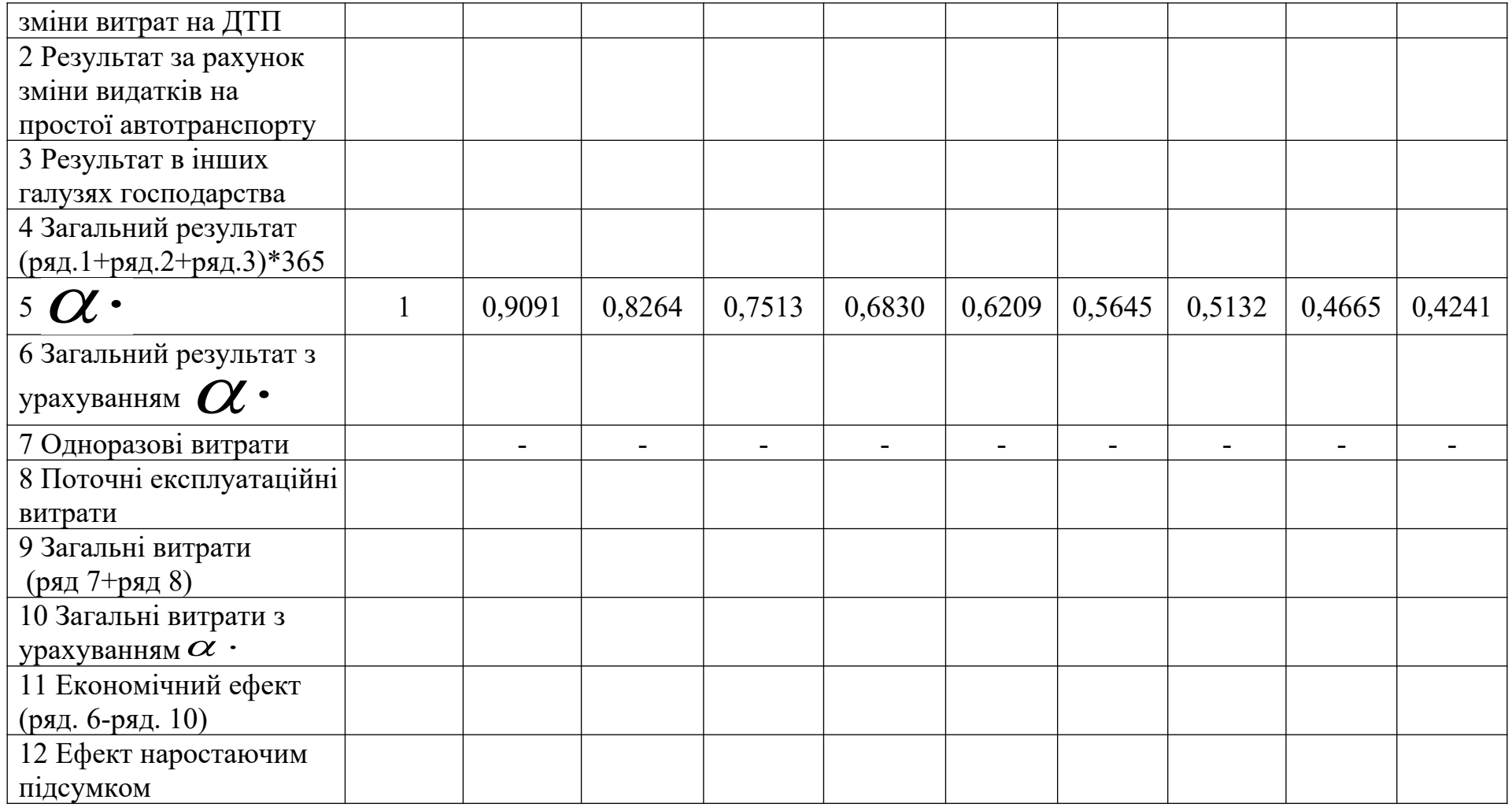